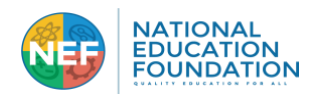

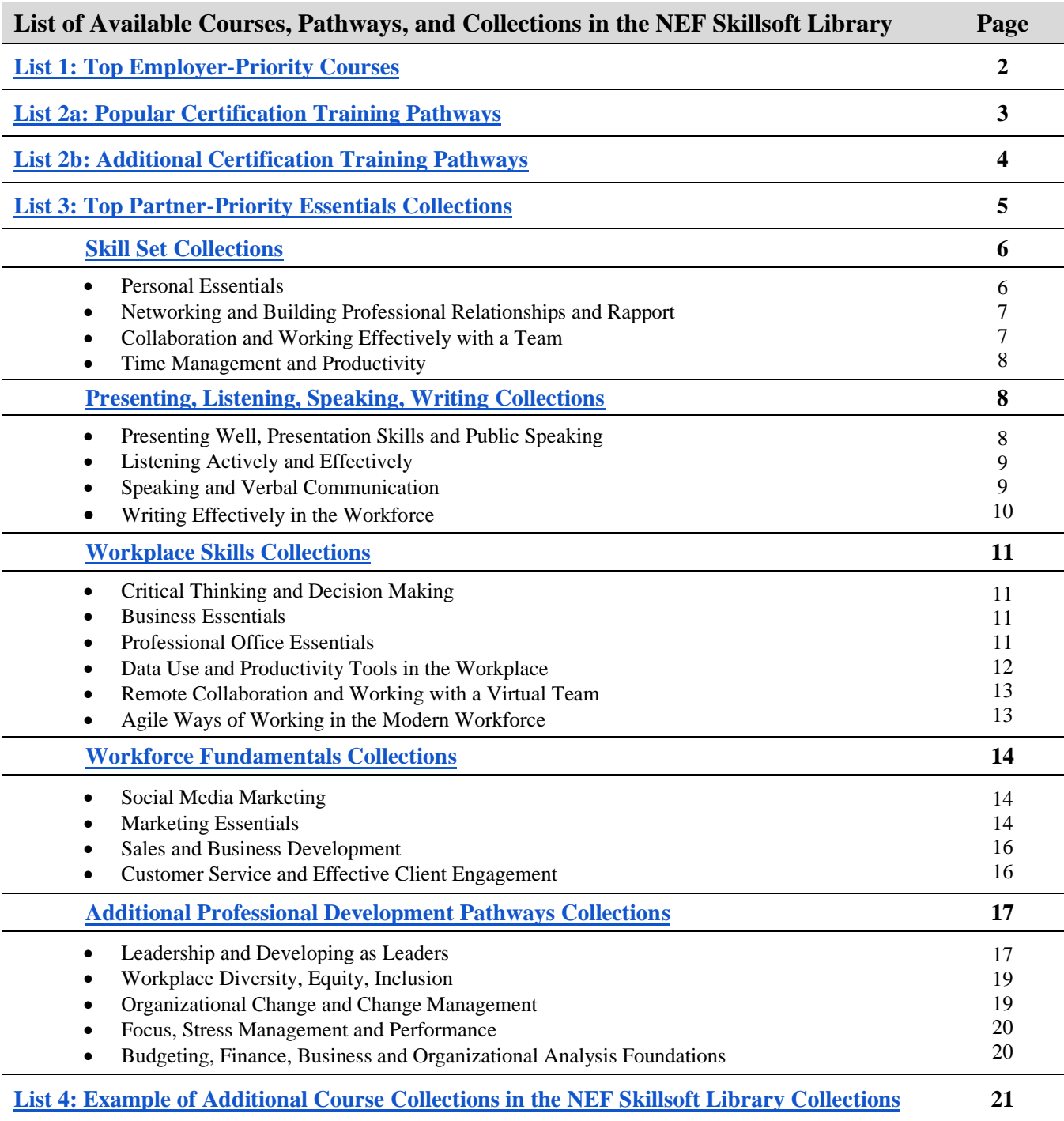

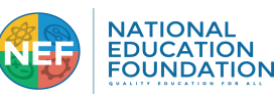

**List 1: Top Employer-Priority Courses in the NEF Skillsoft Library**<br>CHASE & CO. American Airlines **A** *LOCKHEED MARTIN* **A CARPLE 1 hod**Cross **86** Deloitte. **PGA** Sprint

<span id="page-1-0"></span>*The following courses were assigned most frequently in 2020-2022 across 45 million learners, including employees from 70% of the Fortune 1000. The concepts, strategies, frameworks, skills and ways of thinking taught advance preparation for career, college, and what employers most value.*

Achieve Productivity in Your Personal Life [Acting with Diplomacy and Tact](https://www.skillsoft.com/course/acting-with-diplomacy-and-tact-e9d72ed0-9e08-11e7-a1d5-693b338cf942) [Agile Principles and Methodologies](https://www.skillsoft.com/course/agile-principles-and-methodologies-562d7f25-fea5-11e6-8638-0242c0a80b06) Agile Project Planning Agile Stakeholder Engagement and Team Development [Aligning Goals and Priorities To Manage Time](https://www.skillsoft.com/course/aligning-goals-and-priorities-to-manage-time-562bf889-fea5-11e6-8638-0242c0a80b06) [Audience and Purpose in Business Writing](https://www.skillsoft.com/course/audience-and-purpose-in-business-writing-563176c9-fea5-11e6-8638-0242c0a80b06) Avoid Procrastination by Getting Organized **Instead** Basic Accounting Concepts for Non-financial **Professionals** Basic Budgeting for Non-financial Professionals [Become a Great Listener](https://www.skillsoft.com/course/become-a-great-listener-56271696-fea5-11e6-8638-0242c0a80b06) [Becoming More Professional through Business](https://www.skillsoft.com/course/becoming-more-professional-through-business-etiquette-5633e7c5-fea5-11e6-8638-0242c0a80b06)  **[Etiquette](https://www.skillsoft.com/course/becoming-more-professional-through-business-etiquette-5633e7c5-fea5-11e6-8638-0242c0a80b06)** [Being a Responsible Corporate Digital Citizen](https://www.skillsoft.com/course/being-a-responsible-corporate-digital-citizen-983901d0-c011-11e8-87b0-ff7ea94a5c35) Being a Responsible Corporate Digital Citizen [Being an Effective Team Member](https://www.skillsoft.com/course/being-an-effective-team-member-5630b381-fea5-11e6-8638-0242c0a80b06) Big Data Fundamentals [Bridging the Diversity Gap](https://www.skillsoft.com/course/bridging-the-diversity-gap-24f43fb1-e4b1-11e6-a792-0242c0a80b09) Building Innovation Cultures and Leaders Building Rapport with Your Boss Building Your Presentation Building Your Professional Network Business Analysis Overview [Choosing the Right Interpersonal](https://www.skillsoft.com/course/choosing-the-right-interpersonal-communication-method-to-make-your-point-56271688-fea5-11e6-8638-0242c0a80b06)  [Communication Method to Make Your Point](https://www.skillsoft.com/course/choosing-the-right-interpersonal-communication-method-to-make-your-point-56271688-fea5-11e6-8638-0242c0a80b06) [Clarity and Conciseness in Business Writing](https://www.skillsoft.com/course/clarity-and-conciseness-in-business-writing-56319dd3-fea5-11e6-8638-0242c0a80b06) [Cloud Application Security](https://www.skillsoft.com/course/cloud-security-fundamentals-cloud-application-security-542c738f-5d46-453d-b19f-6ab4895ab0aa) [Communicating Effectively with Customers](https://www.skillsoft.com/course/communicating-effectively-with-customers-5628761f-fea5-11e6-8638-0242c0a80b06) [Communicating with Confidence](https://www.skillsoft.com/course/communicating-with-confidence-54ec9c40-6fb0-11e8-90ac-1dee3484b540) Comprehending Financials: A Guide to Financial Statements Conquering the Challenges of Public Speaking [Contributing as a Virtual Team Member](https://www.skillsoft.com/course/contributing-as-a-virtual-team-member-a823d5f0-802b-11e8-8305-21229c9dd428) [Controlling Conflict, Stress, and Time in](https://www.skillsoft.com/course/controlling-conflict-stress-and-time-in-customer-service-5628762d-fea5-11e6-8638-0242c0a80b06) a [Customer Service Environment](https://www.skillsoft.com/course/controlling-conflict-stress-and-time-in-customer-service-5628762d-fea5-11e6-8638-0242c0a80b06) Cultivating Relationships with Your Peers [Defining Alternative Solutions to a Problem](https://www.skillsoft.com/course/defining-alternative-solutions-to-a-problem-632232c0-4d1f-11e7-9a6a-bef7011cdcad) [Developing a Growth Mind-set](https://www.skillsoft.com/course/developing-a-growth-mindset-d2606e30-3352-11e8-94be-db6d3766eb17) Developing a Personal Accountability Framework [Developing and Supporting an Agile Mind-set](https://www.skillsoft.com/course/developing-and-supporting-an-agile-mindset-37e3ad90-ddd5-11e7-90ec-11f6152fbbd3) [Developing Your Business Acumen](https://www.skillsoft.com/course/developing-your-business-acumen-3f4a55c0-802d-11e8-8305-21229c9dd428) [Effective Team Communication](https://www.skillsoft.com/course/effective-team-communication-56310198-fea5-11e6-8638-0242c0a80b06) [Embracing an Agile Culture for Business](https://www.skillsoft.com/course/agile-organizations-building-an-agile-culture-cfee3b45-d104-4a0f-911c-238dd8a063f5)  [Growth](https://www.skillsoft.com/course/agile-organizations-building-an-agile-culture-cfee3b45-d104-4a0f-911c-238dd8a063f5)

[Encouraging Team Communication and](https://www.skillsoft.com/course/encouraging-team-communication-and-collaboration-5630655c-fea5-11e6-8638-0242c0a80b06)  [Collaboration](https://www.skillsoft.com/course/encouraging-team-communication-and-collaboration-5630655c-fea5-11e6-8638-0242c0a80b06) Ensuring Successful Presentation Delivery [Establishing Effective Virtual Teams](https://www.skillsoft.com/course/establishing-effective-virtual-teams-9f297990-9e05-11e7-b36b-e758691dfee8) [Excel 2016: Basic Formulas](https://www.skillsoft.com/course/basic-formulas-cfb5f920-e7c2-11e6-88ea-0242c0a80c07) [Excel 2016: Getting Started](https://www.skillsoft.com/course/getting-started-cfb2ebe4-e7c2-11e6-88ea-0242c0a80c07) [Excel 2019 for Windows: Getting Started](https://www.skillsoft.com/course/getting-started-b1df5b70-c8ae-11e8-a24b-555d8173f353) Expert Insights on Diversity & Inclusion Expert Insights on Email Productivity Expert Insights on Essential Customer Service Skills Expert Insights on Giving and Receiving Feedback Expert Insights on Networking & Building Relationships Expert Insights on Organizational Culture Expert Insights on Personal Productivity Expert Insights on Presentation Skills Expert Insights on Resilience & Perseverance Expert Insights on Selling Essentials Expert Insights on Unconscious Bias [Facing Confrontation in Customer Service](https://www.skillsoft.com/course/facing-confrontation-in-customer-service-56291254-fea5-11e6-8638-0242c0a80b06) [Facing Virtual Team Challenges](https://www.skillsoft.com/course/facing-virtual-team-challenges-bc63a4b0-9d54-11e7-acaf-fb27c90ac968) Financial Statement Analysis for Non-financial Professionals [Finding the Quality in Your Data](https://www.skillsoft.com/course/finding-the-quality-in-your-data-1a386b50-b0e3-11e8-bc11-43a062ec88d3) Focusing on the Bottom Line as an Employee [Forging Ahead with Perseverance and](https://www.skillsoft.com/course/forging-ahead-with-perseverance-and-resilience-2506b643-e4b1-11e6-a792-0242c0a80b09)  [Resilience](https://www.skillsoft.com/course/forging-ahead-with-perseverance-and-resilience-2506b643-e4b1-11e6-a792-0242c0a80b09) Gaining a Positive Perspective on Feedback Getting Started with Excel for Office 365 [Getting to the Root of a Problem](https://www.skillsoft.com/course/getting-to-the-root-of-a-problem-63220bb0-4d1f-11e7-9a6a-bef7011cdcad) [Getting Your Pitch Heard](https://www.skillsoft.com/course/getting-your-pitch-heard-f48a3aa0-6fba-11e8-90ac-1dee3484b540) [Global Cybersecurity Basics](https://www.skillsoft.com/course/global-cybersecurity-basics-lchr_01_b83_lc_enus) Grit [How Culture Impacts Communication](https://www.skillsoft.com/course/how-culture-impacts-communication-56314fb0-fea5-11e6-8638-0242c0a80b06) [Interacting with Customers](https://www.skillsoft.com/course/interacting-with-customers-56287611-fea5-11e6-8638-0242c0a80b06) Keeping Business Calls Professional Keeping Your Skill Set Current in the Digital Economy Key Accounting Concepts and Principles Leadership Insights on Problem Solving & Decision Making [Leading through Problem Solving and Decision](https://www.skillsoft.com/course/leading-through-problem-solving-and-decision-making-4b2488c5-c958-11e7-8c81-9212ca48e307)  **[Making](https://www.skillsoft.com/course/leading-through-problem-solving-and-decision-making-4b2488c5-c958-11e7-8c81-9212ca48e307)** Leading Your Team through Change [Learning from Failure](https://www.skillsoft.com/course/learning-from-failure-7a438850-6fb5-11e8-90ac-1dee3484b540) [Listening Even When it's Difficult to Listen](https://www.skillsoft.com/course/listening-even-when-its-difficult-to-listen-6320fa41-4d1f-11e7-9a6a-bef7011cdcad)

[Make The Time You Need: Get Organized](https://www.skillsoft.com/course/make-the-time-you-need-get-organized-562bf893-fea5-11e6-8638-0242c0a80b06) Managing a Project to Minimize Risk and Maximize Quality [Managing Pressure and Stress to Optimize Your](https://www.skillsoft.com/course/managing-pressure-and-stress-to-optimize-your-performance-24f61475-e4b1-11e6-a792-0242c0a80b09)  [Performance](https://www.skillsoft.com/course/managing-pressure-and-stress-to-optimize-your-performance-24f61475-e4b1-11e6-a792-0242c0a80b09) [Maximize Your Productivity by Managing Time](https://www.skillsoft.com/course/maximize-your-productivity-by-managing-time-and-tasks-25066825-e4b1-11e6-a792-0242c0a80b09)  [and Tasks](https://www.skillsoft.com/course/maximize-your-productivity-by-managing-time-and-tasks-25066825-e4b1-11e6-a792-0242c0a80b09) [Microsoft Teams: Getting to know the](https://www.skillsoft.com/course/getting-started-in-teams-2022-0586f3ae-b6c3-489e-850a-e28f7fcc9314)  [application](https://www.skillsoft.com/course/getting-started-in-teams-2022-0586f3ae-b6c3-489e-850a-e28f7fcc9314) [Navigating the Workplace with Emotional](https://www.skillsoft.com/course/navigating-the-workplace-with-emotional-intelligence-a5719420-9d53-11e7-acaf-fb27c90ac968)  [Intelligence](https://www.skillsoft.com/course/navigating-the-workplace-with-emotional-intelligence-a5719420-9d53-11e7-acaf-fb27c90ac968) [Navigating Your Own Emotions](https://www.skillsoft.com/course/navigating-your-own-emotions-8e5e0e50-9d51-11e7-acaf-fb27c90ac968) [Need for Design Patterns and the Principles](https://www.skillsoft.com/course/need-for-design-patterns-the-principles-guiding-design-patterns-e61de080-23c4-11e8-8db9-e5266c8595ba)  [guiding Design Patterns](https://www.skillsoft.com/course/need-for-design-patterns-the-principles-guiding-design-patterns-e61de080-23c4-11e8-8db9-e5266c8595ba) Negotiating Well and Going for the Close [Network Security Threats and Their Impact](https://www.skillsoft.com/course/network-security-threats-and-their-impact-d065d150-ddcc-11e7-90ec-11f6152fbbd3) [Overcoming Unconscious Bias in the](https://www.skillsoft.com/course/overcoming-unconscious-bias-in-the-workplace-562ce2e3-fea5-11e6-8638-0242c0a80b06)  **[Workplace](https://www.skillsoft.com/course/overcoming-unconscious-bias-in-the-workplace-562ce2e3-fea5-11e6-8638-0242c0a80b06)** [Overcoming Your Own Unconscious Biases](https://www.skillsoft.com/course/overcoming-your-own-unconscious-biases-562cbbdf-fea5-11e6-8638-0242c0a80b06) Planning an Effective Presentation [Polishing Your Feedback Skills](https://www.skillsoft.com/course/polishing-your-feedback-skills-6321215e-4d1f-11e7-9a6a-bef7011cdcad) [Polishing Your Skills for Excellent Customer](https://www.skillsoft.com/course/polishing-your-skills-for-excellent-customer-service-56289d3a-fea5-11e6-8638-0242c0a80b06)  **[Service](https://www.skillsoft.com/course/polishing-your-skills-for-excellent-customer-service-56289d3a-fea5-11e6-8638-0242c0a80b06)** Preparing Financial Statements and Closing **Accounts** Presentation Mastery Series [Providing Effective Internal Customer Service](https://www.skillsoft.com/course/providing-effective-internal-customer-service-5628eb53-fea5-11e6-8638-0242c0a80b06) [Providing Telephone Customer Service](https://www.skillsoft.com/course/providing-telephone-customer-service-5628eb45-fea5-11e6-8638-0242c0a80b06) [Rapport Building in Customer Service](https://www.skillsoft.com/course/rapport-building-in-customer-service-5628c438-fea5-11e6-8638-0242c0a80b06) Reaching Goals Using Perseverance and **Resilience** [Take a Deep Breath and Manage Your Stress](https://www.skillsoft.com/course/take-a-deep-breath-and-manage-your-stress-25057dc6-e4b1-11e6-a792-0242c0a80b09) [The Art and Science of Communication](https://www.skillsoft.com/course/the-art-and-science-of-communication-5626ef7b-fea5-11e6-8638-0242c0a80b06) [The Art of Staying Focused](https://www.skillsoft.com/course/the-art-of-staying-focused-562c1f97-fea5-11e6-8638-0242c0a80b06) [The Essential Role of the Agile Product Owner](https://www.skillsoft.com/course/the-essential-role-of-the-agile-product-owner-384abaff-b9c1-4b9f-ac00-1472ba2c6890) The Value Proposition: Getting Your Pitch Right [Trust Building through Effective](https://www.skillsoft.com/course/trust-building-through-effective-communication-5626ef91-fea5-11e6-8638-0242c0a80b06)  [Communication](https://www.skillsoft.com/course/trust-building-through-effective-communication-5626ef91-fea5-11e6-8638-0242c0a80b06) Turning Objection into Opportunity during a Sales Call [Understanding Unconscious Bias](https://www.skillsoft.com/course/understanding-unconscious-bias-562cbbd5-fea5-11e6-8638-0242c0a80b06) Unleashing Personal and Team Creativity [Using Active Listening in Workplace Situations](https://www.skillsoft.com/course/using-active-listening-in-workplace-situations-6320fa51-4d1f-11e7-9a6a-bef7011cdcad) Using Lean to Reduce Waste and Streamline Value Flow Verifying and Building on Creative Ideas Writing and Preparing an Effective Speech [Writing Effective E-mails and Instant Messages](https://www.skillsoft.com/course/writing-effective-e-mails-and-instant-messages-56262c30-fea5-11e6-8638-0242c0a80b06) [Your Role in Workplace Diversity](https://www.skillsoft.com/course/your-role-in-workplace-diversity-562b5c47-fea5-11e6-8638-0242c0a80b06)

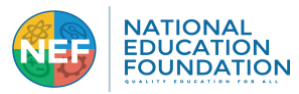

# **List 2a: Popular Certification Training Pathways in the NEF Skillsoft Library**

<span id="page-2-0"></span>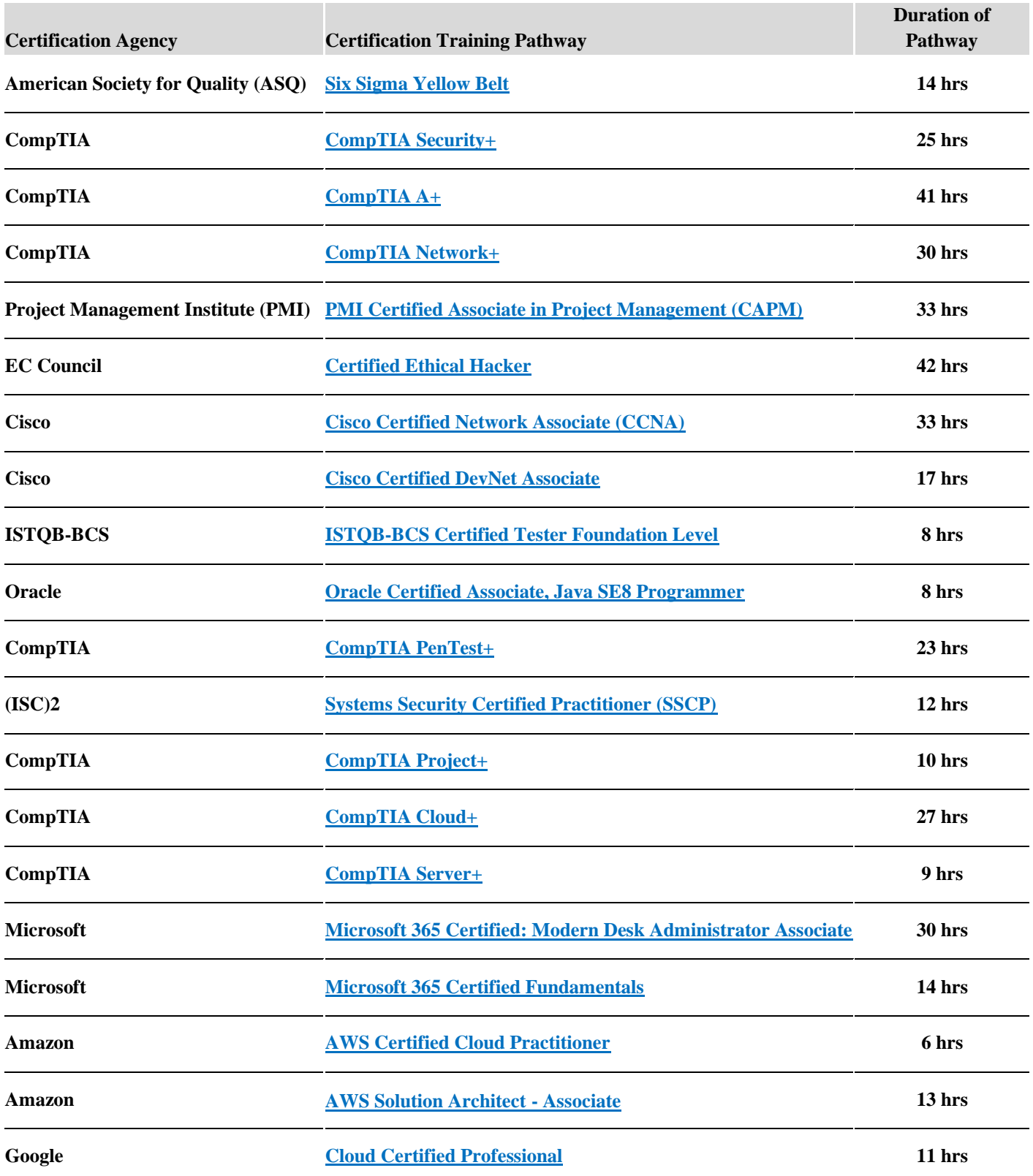

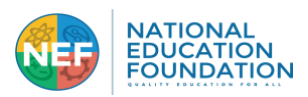

## **List 2b: Additional Certification Training Pathways in the NEF Skillsoft Library**

### <span id="page-3-0"></span>ASQ (Six Sigma)

Six Sigma Green Belt Certification (SSGB), 29 hrs. Six Sigma Black Belt Certification (SSBB), 51 hrs. Six Sigma Yellow Belt Certification (SSYB), 14 hrs.

Human Resource Certification Institute (HRCI) Professional in Human Resources (PHR), 27 hrs. Senior Professional in Human Resources (SPHR), 17 hrs. Certified Business Analysis Professional (CBAP®), 17 hrs.

#### ITIL®

ITIL® Foundation for Service Management, 6 hrs. ITIL® Intermediate Level: Operational Support and Analysis

#### PRINCE2®

PRINCE2® Certification, 4 hrs.

#### Project Management Institute (PMI)®

PMI-Agile Certified Practitioner (PMI-ACP)®, 4 hrs. Certified Associate in Project Management (CAPM)®, 33 hrs. Project Management Professional (PMP)®, 34 hrs.

#### **Microsoft**

Microsoft Office Specialist (MOS) on Office 2010, 14 hrs. Microsoft Office Specialist (MOS) on Office 2013, 17 hrs. Microsoft Office Specialist (MOS) on Office 2016, 11 hrs.

#### (ISC)2

Certified Information Systems Security Professional (CISSP), 13 hrs Systems Security Certified Practitioner (SSCP), 12 hrs. Certified Secure Software Lifecycle Professional (CSSLP), 13 Certified Cloud Security Professional (CCSP), 14 hrs.

#### Amazon

AWS Solution Architect - Associate, 13 hrs. AWS Solution Architect - Professional, 20 hrs. AWS Certified Developer - Associate, 27 hrs. AWS Certified SysOps Administrator - Associate, 24 hrs. AWS Certified Cloud Practitioner, 6 hrs. AWS Certified Solutions Architect Associate 2020, 13 hrs. AWS Professional Solutions Architect 2020, 20 hrs. AWS Certified Machine Learning, 16 hrs.

#### BCS Professional Certification

ISTQB-BCS Certified Tester Foundation Level, 8 hrs.

### Cisco

CCNA, 33 hrs. Cisco Certified DevNet Associate, 17 hrs. CCNP Enterprise, 7 hrs. CCT Routing and Switching, 7 hrs. Cisco Certified CyberOps Associate, 14 hrs. CCNP Security, 11 hrs. CCNP Data Center, 9 hrs. CCNP Collaboration, 12 hrs.

#### CompTIA

CompTIA A+, 41 hrs. CompTIA Network+ Certification, 30 hrs. CompTIA Security+, 25 hrs. CompTIA Cybersecurity Analyst (CySA+) , 15 hrs. CompTIA PenTest+, 23 hrs. CompTIA Linux+ Certification, 23 hrs.

CompTIA Server+ Certification, 9 hrs. CompTIA Advanced Security Practitioner (CASP+), 13 hrs. CompTIA Cloud+ Certification, 27 hrs. CompTIA Cloud Essentials , 22 hrs. CompTIA Project+ Certification, 10 hrs.

#### EC Council

Certified Ethical hacker, 42 hrs.

#### Google

Certified Administrator , 23 hrs. Cloud Certified Professional, 11 hrs. Certified Information Systems Auditor (CISA) , 16 hrs. Certified Information Security Manager (CISM) , 15 hrs.

International Software Testing Qualification Board (ISTQ ISTQB Foundation Certificate in Software Testing, 8 hrs. Agile Tester Foundation Extension, 3 hrs.

### Microsoft

Microsoft Technology Associate (MTA): Developer, 11 hrs. MTA: Database Fundamentals, 6 hrs. Microsoft Technology Associate (MTA): IT Infrastructure, 5 hrs. Microsoft Certified: Azure Administrator Associate, 17 hrs. Microsoft CertifiedAzure Developer Associate, 27 hrs. Microsoft Certified Azure Fundamentals, 18 hrs. Microsoft 365 Cert: Modern Desk Administrator Associate, 30 Microsoft 365 Certified Fundamentals, 14 hrs. Microsoft 365 Certified: Enterprise Administrator Expert, 20 hrs. Microsoft Certified: Azure DevOps Engineer Expert, 17 hrs. Microsoft Certified: Azure Solutions Architect Expert, 21 hrs. Microsoft Certified: Azure Security Engineer Associate, 14 hrs. Microsoft Certified: Teams Administrator Associate, 24 hrs. Microsoft Certified: Azure AI Fundamentals, 17 hrs. Microsoft Certified: Azure Data Fundamentals, 18 hrs.

### **Oracle**

Oracle Database 12c Administrator Certified Associate, 18 hrs. Oracle Database 11g Administrator Certified Associate, 19 hrs. Oracle Database 12c Administrator Certified Professional Oracle Database 12c Administrator Certified Professional, 12 Oracle Database 11g Administrator Certified Professional Oracle Database 11g Administrator Certified Professional, 13 Oracle Database 12c: Oracle Certified Expert, 26 hrs. Oracle Certified Associate, Java SE 8 Programmer, 8 hrs. Oracle Certified Professional, Java SE 8 Programmer, 17 hrs. Oracle Certified Associate, Java SE 11 Programmer, 23 hrs. Oracle Certified Professional, Java SE 11 Programmer, 26 hrs. Java Certified Foundations Associate, 24 hrs.

#### Red Hat

Red Hat Certified System Administrator (RHCSA) , 22 hrs.

#### SAS

SAS Base Programmer, 11 hrs.

### TOGAF

TOGAF 9 Part 1, 8 hrs. TOGAF 9 Part 2, 7 hrs.

#### Vmware

VMware VCP-DCV vSphere 7, 19 hrs.

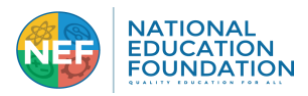

# **List 3: Top Partner-Priority Collections in the NEF Skillsoft Library**

<span id="page-4-0"></span>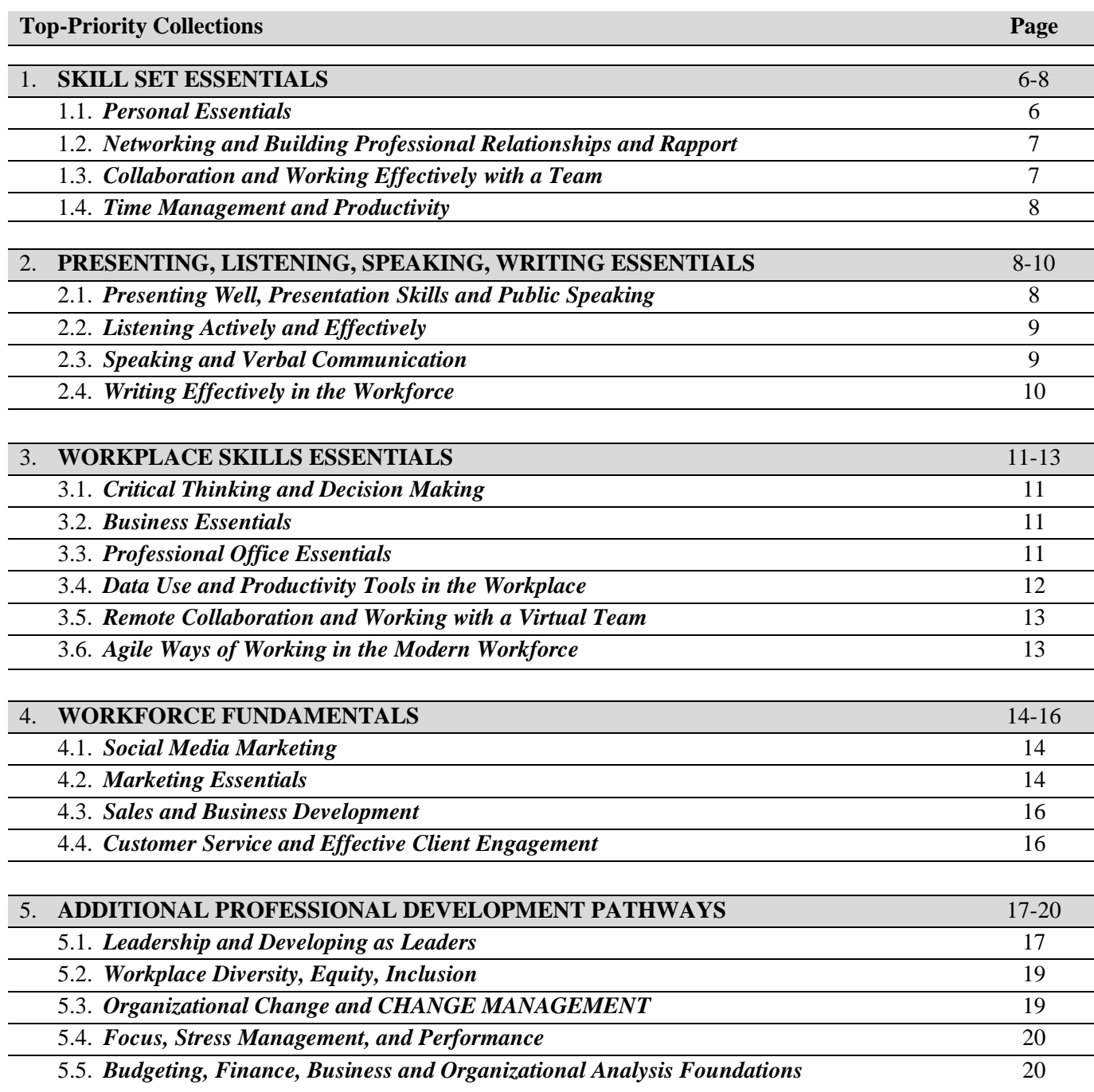

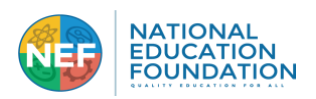

# <span id="page-5-0"></span>**1. SKILL SET ESSENTIALS COLLECTION**

# 1.1. *Personal Essentials*

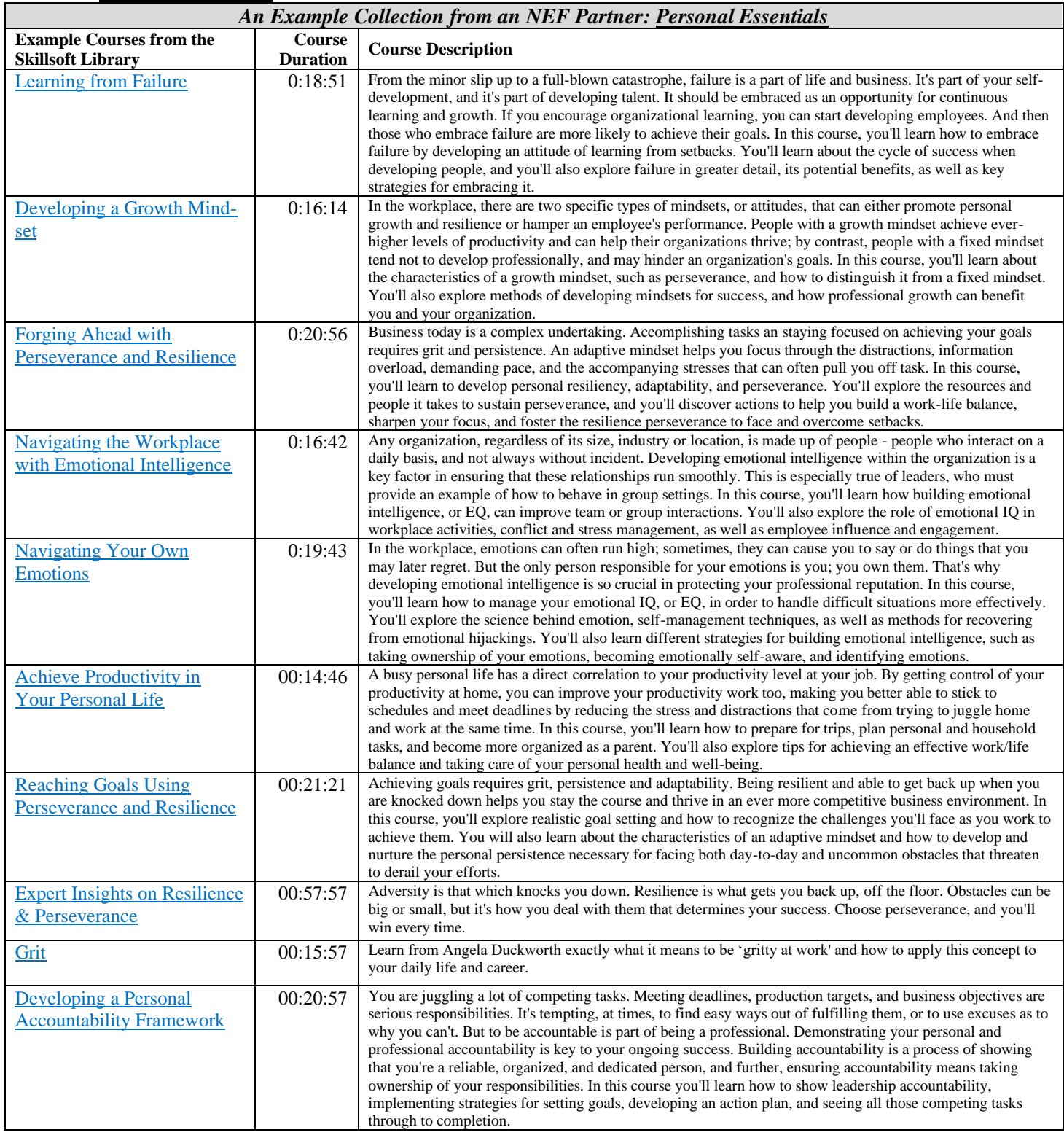

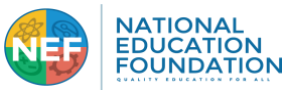

# 1.2. *Networking and Building Professional Relationships and Rapport*

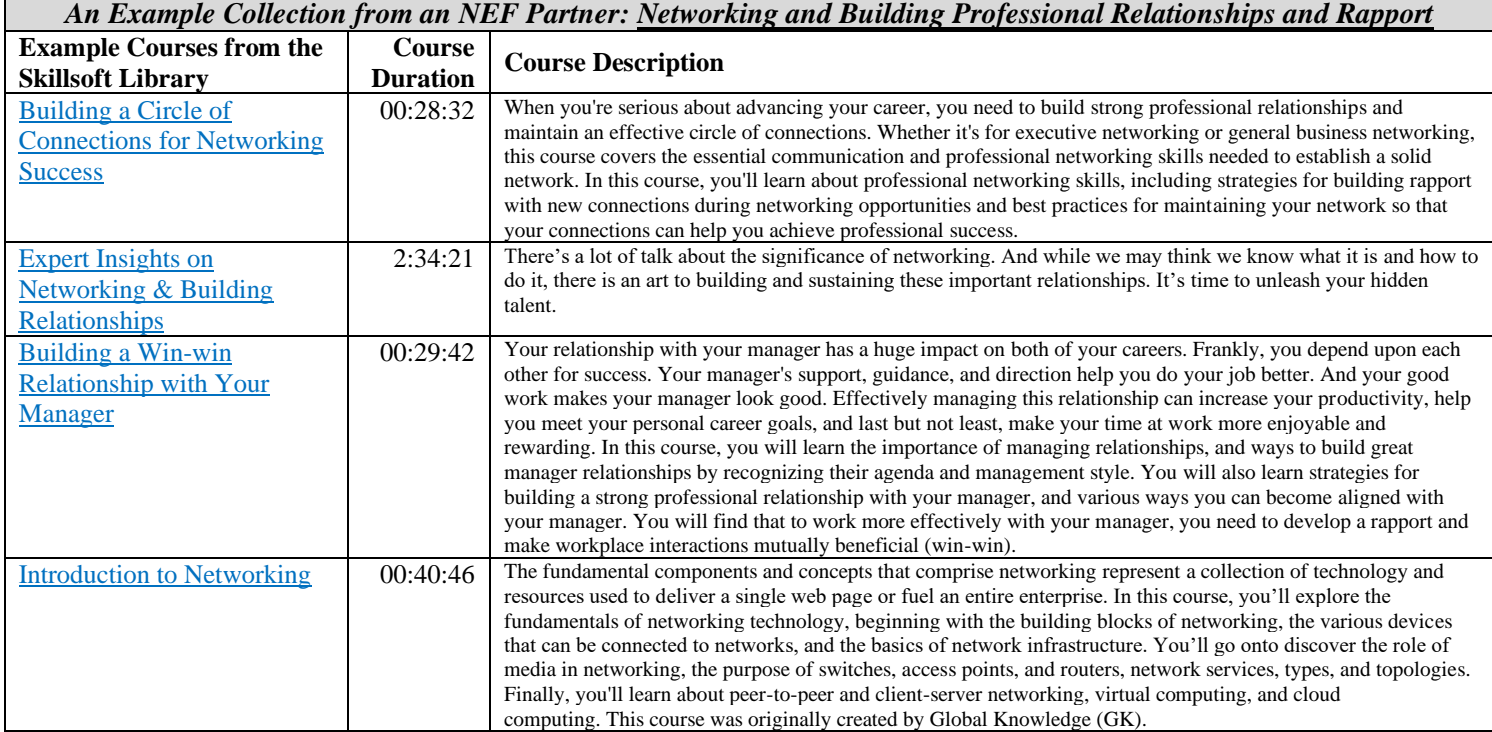

# 1.3. *Collaboration and Working with a Team*

### *An Example Collection from an NEF Partner: Collaboration and Working with a Team*

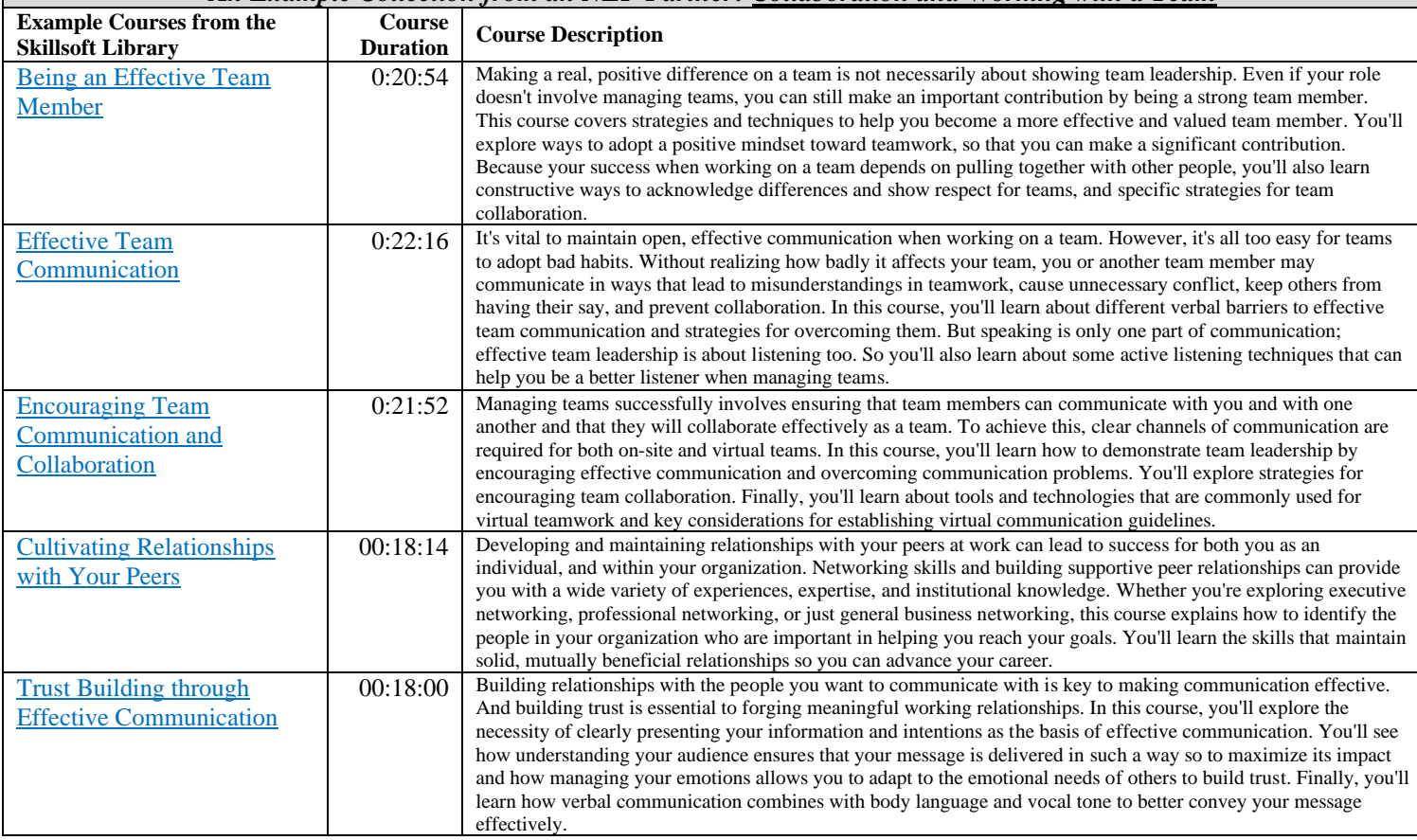

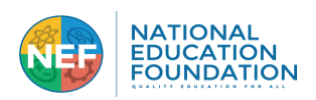

## 1.4. *Time Management and Productivity*

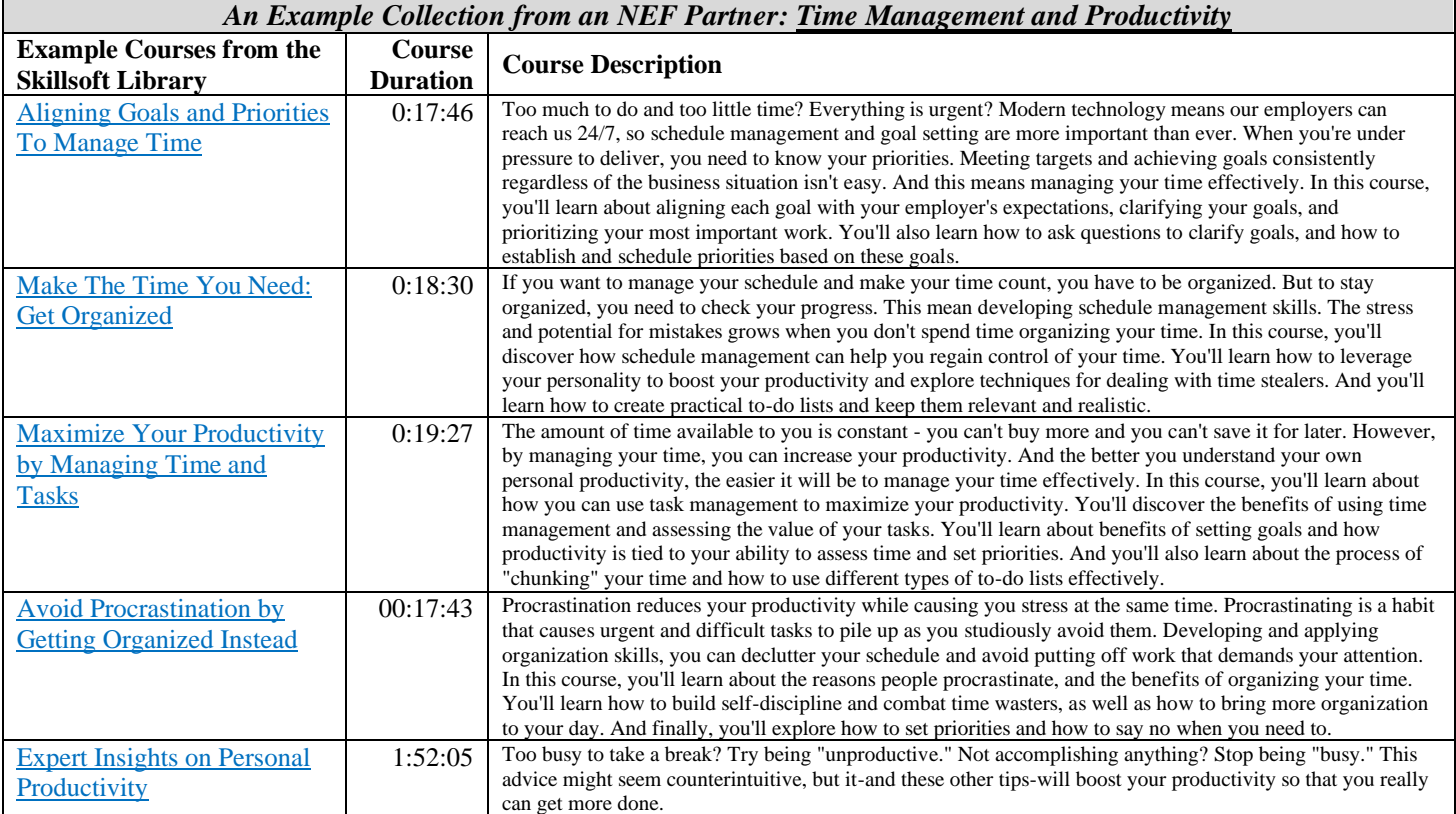

# <span id="page-7-0"></span>**2. PRESENTING, LISTENING, SPEAKING, WRITING ESSENTIALS**

# 2.1. *Presenting Well, Presentation Skills and Public Speaking*

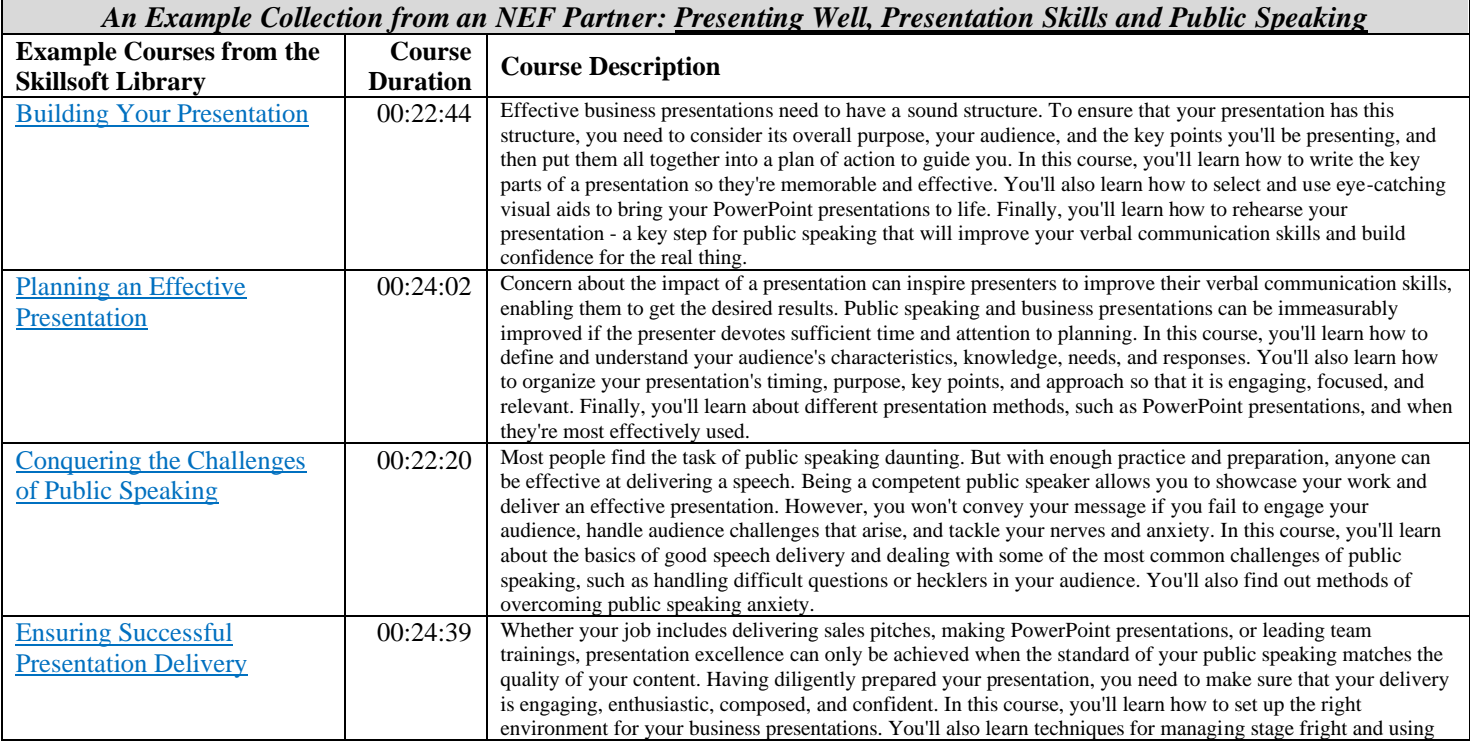

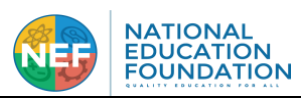

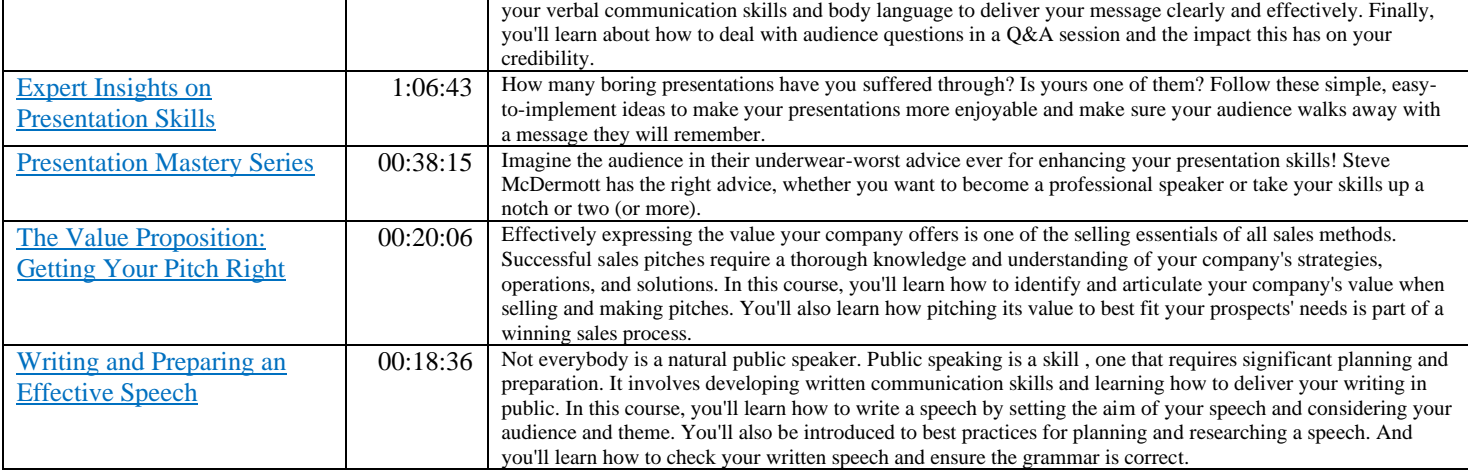

### 2.2. *Listening Actively and Effectively*

# *An Example Collection from an NEF Partner: Listening Actively and Effectively*

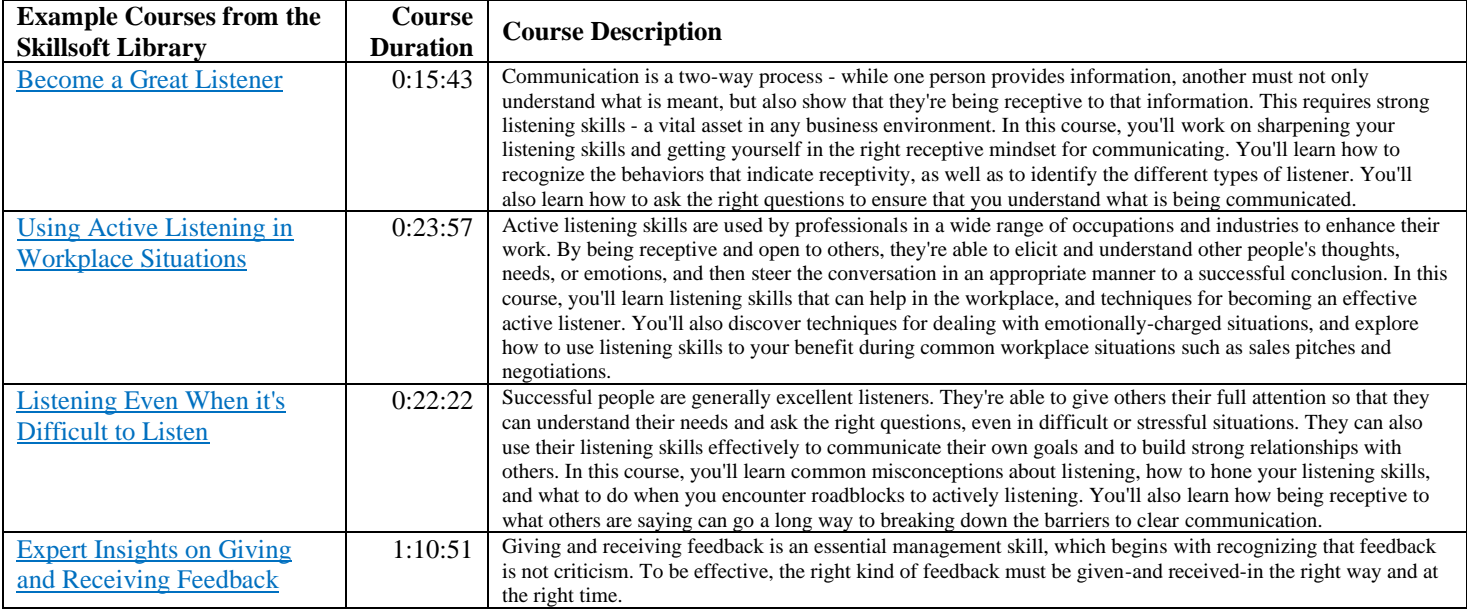

### 2.3. *Speaking and Verbal Communications*

### *An Example Collection from an NEF Partner: Speaking and Verbal Comms*

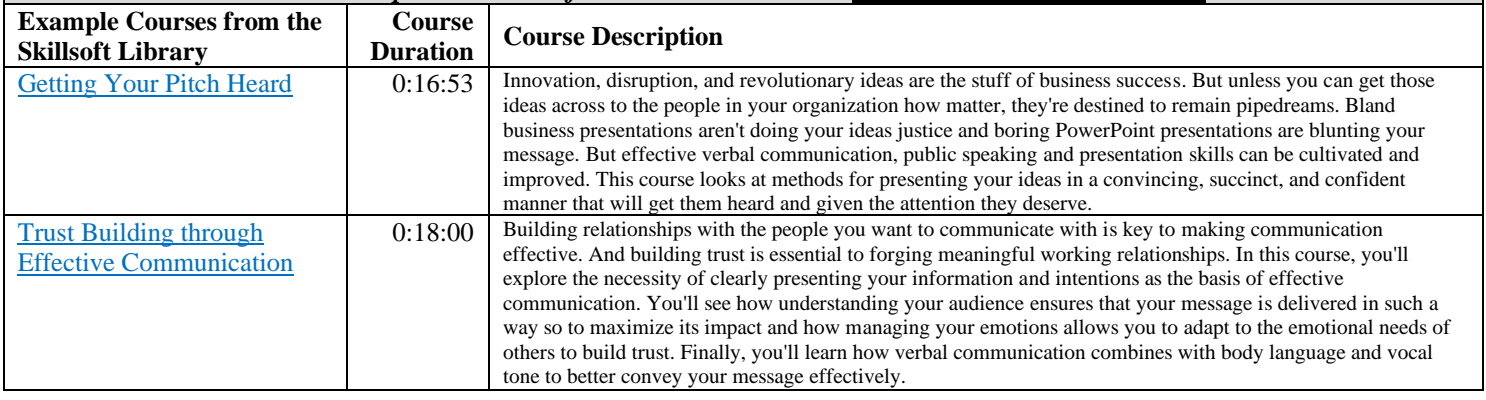

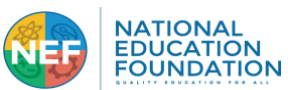

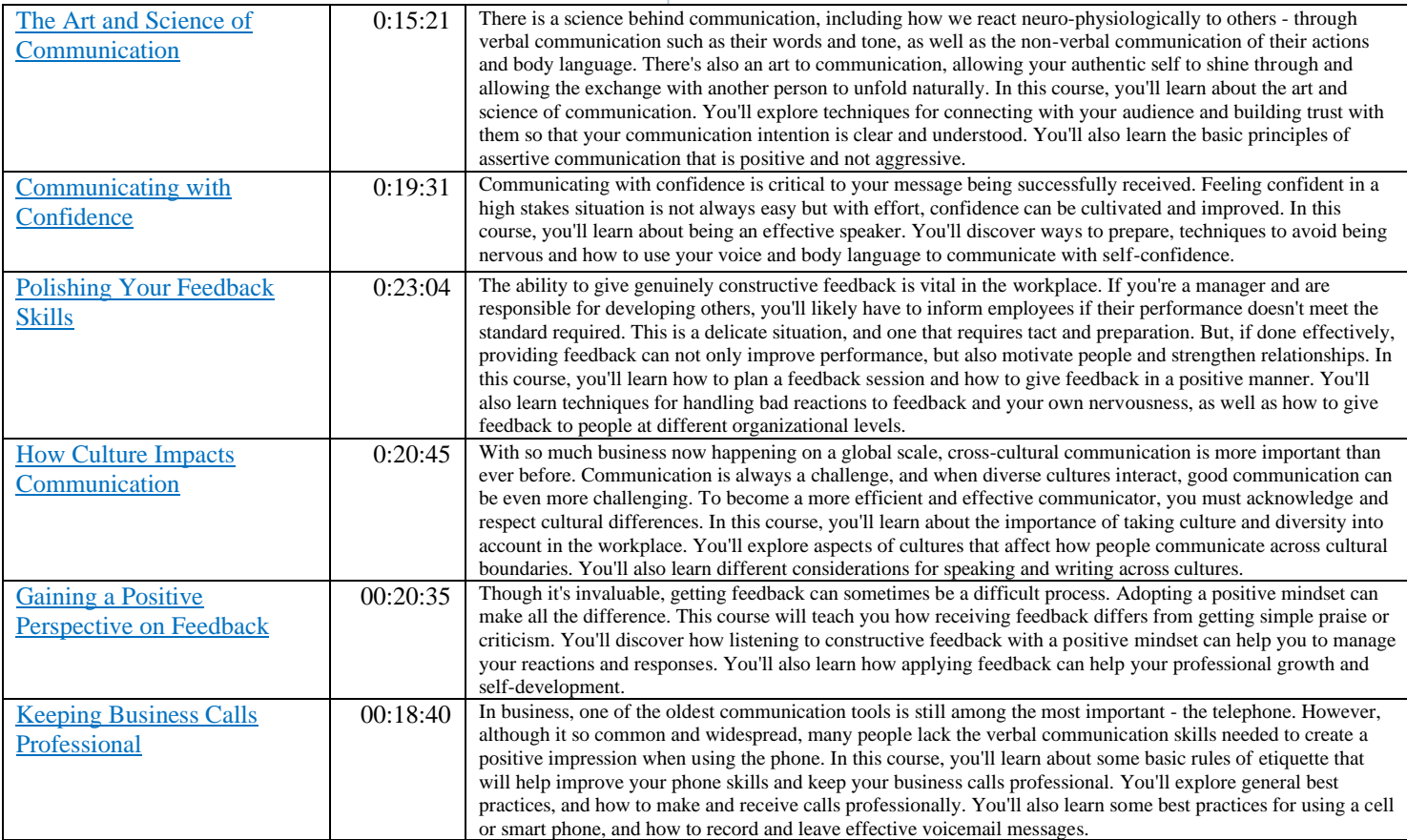

## 2.4. *Writing Effectively in the Workforce*

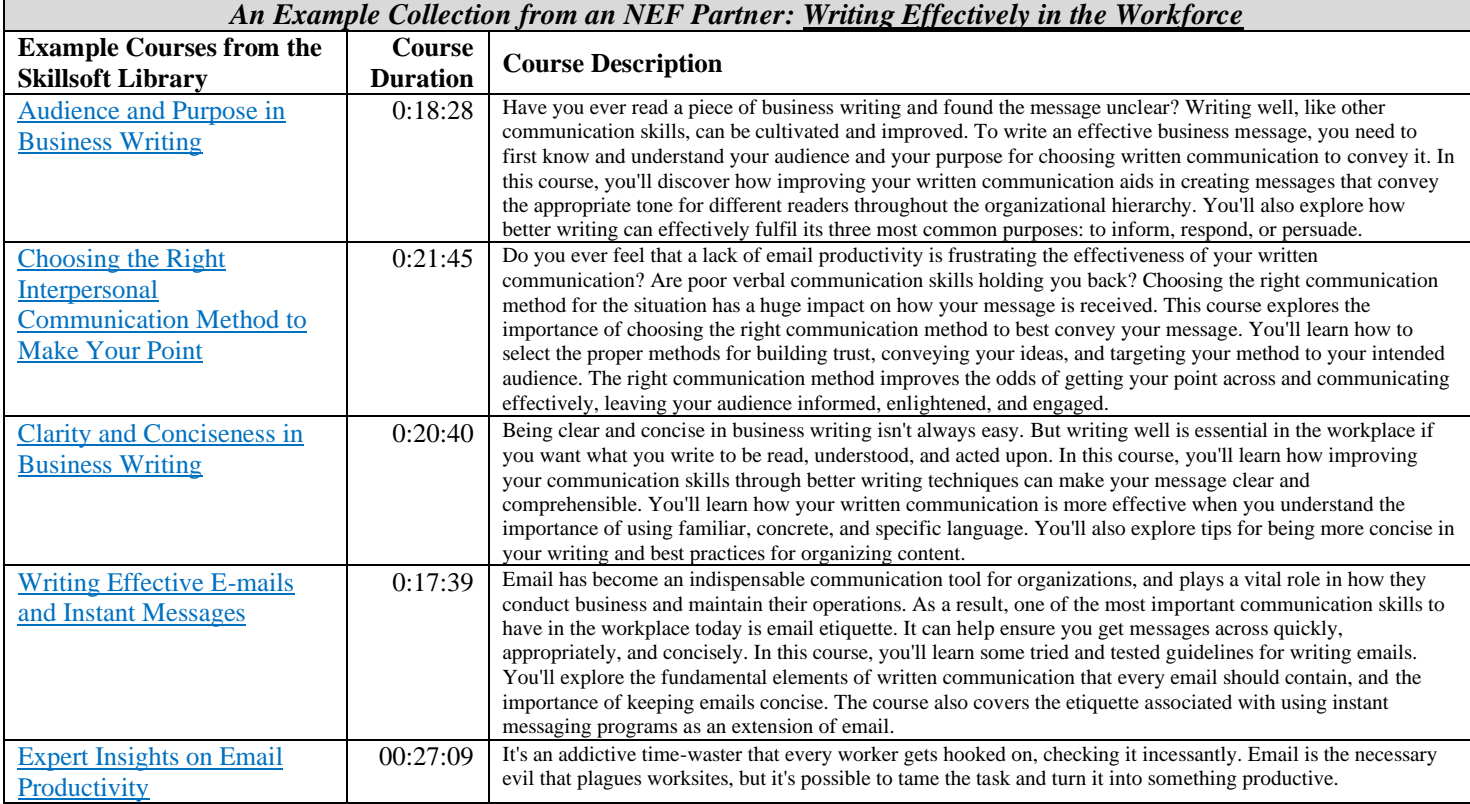

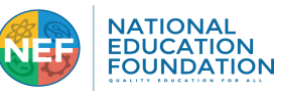

# <span id="page-10-0"></span>**3. WORKPLACE SKILLS COLLECTIONS**

3.1. *Critical Thinking and Decision Making*

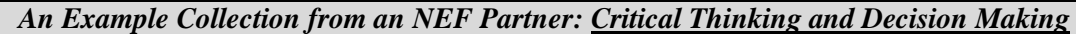

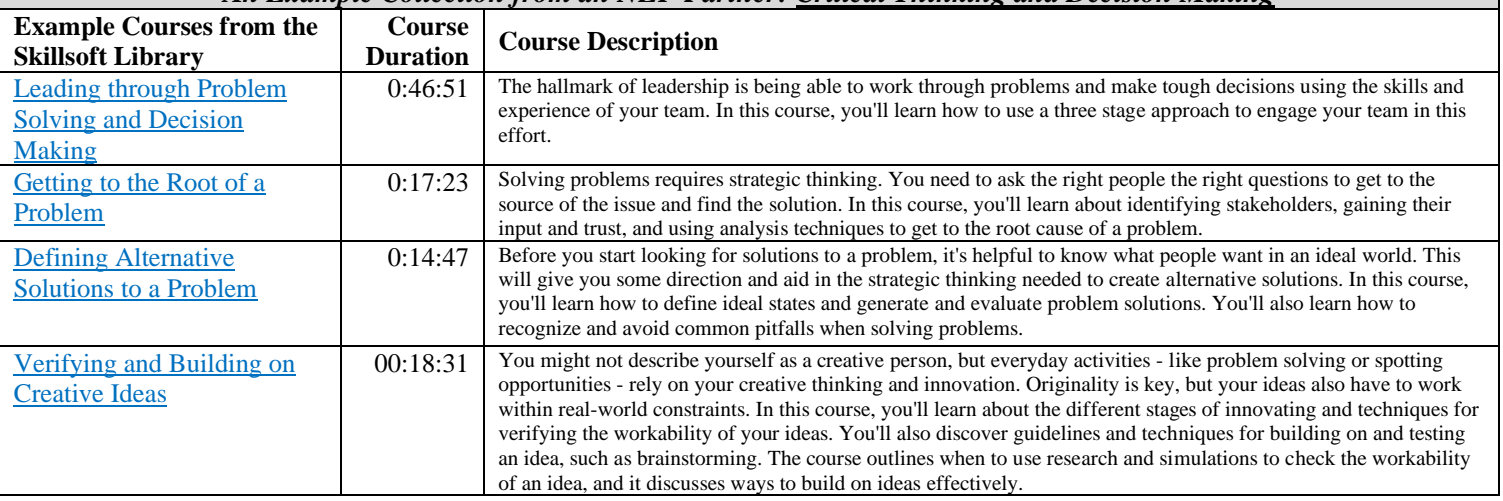

# 3.2. *Business Essentials*

Г

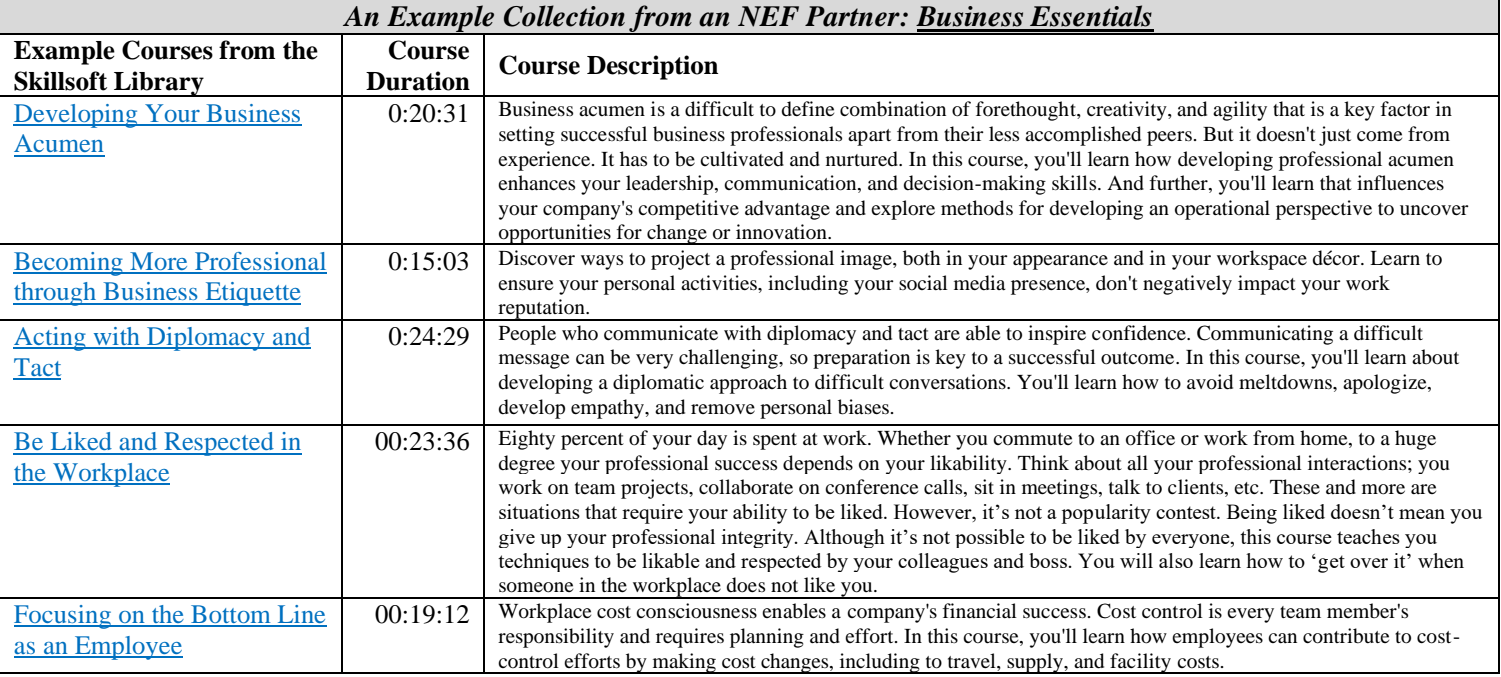

## 3.3. *Professional Office Essentials*

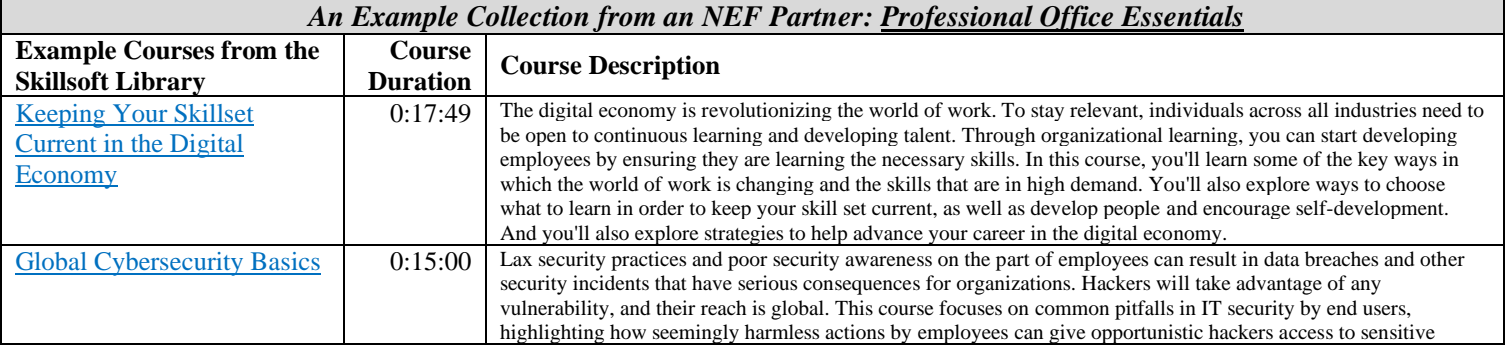

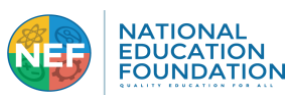

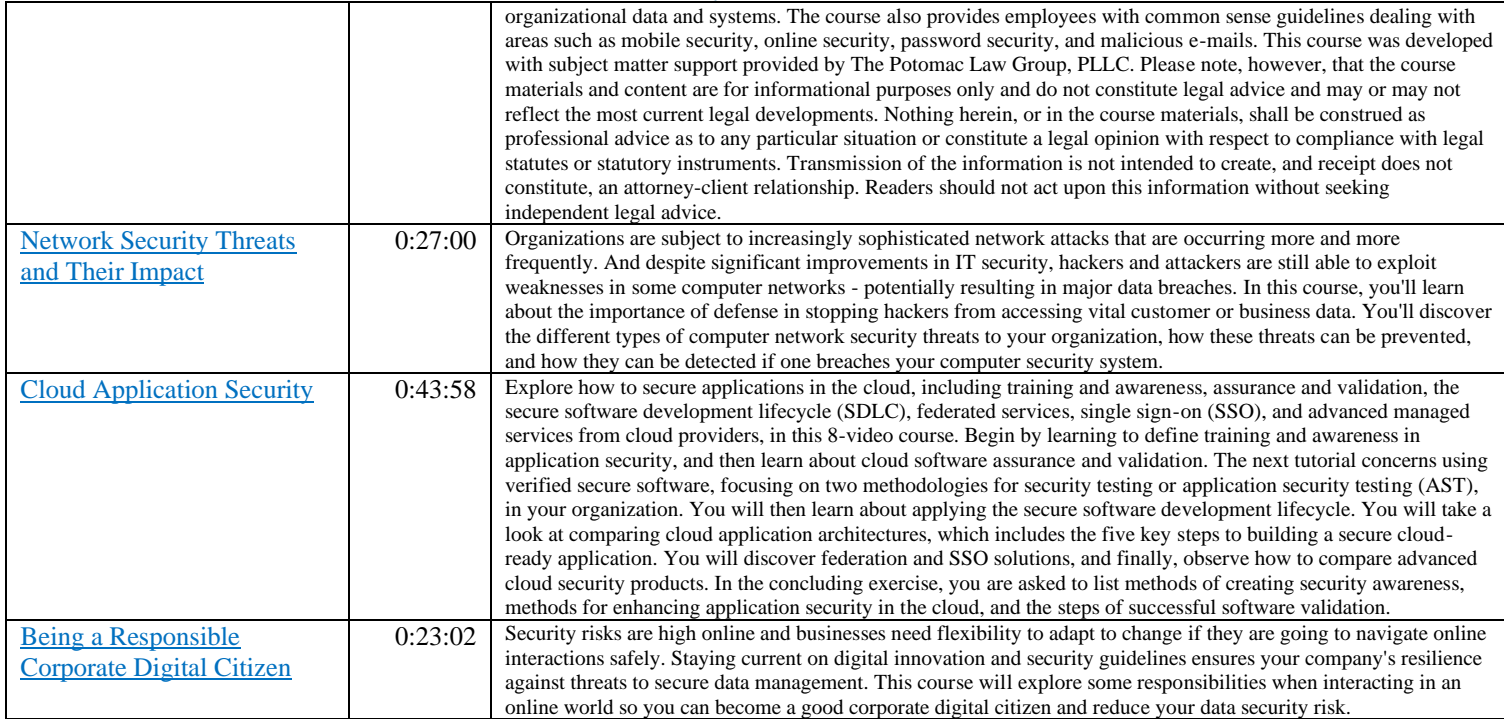

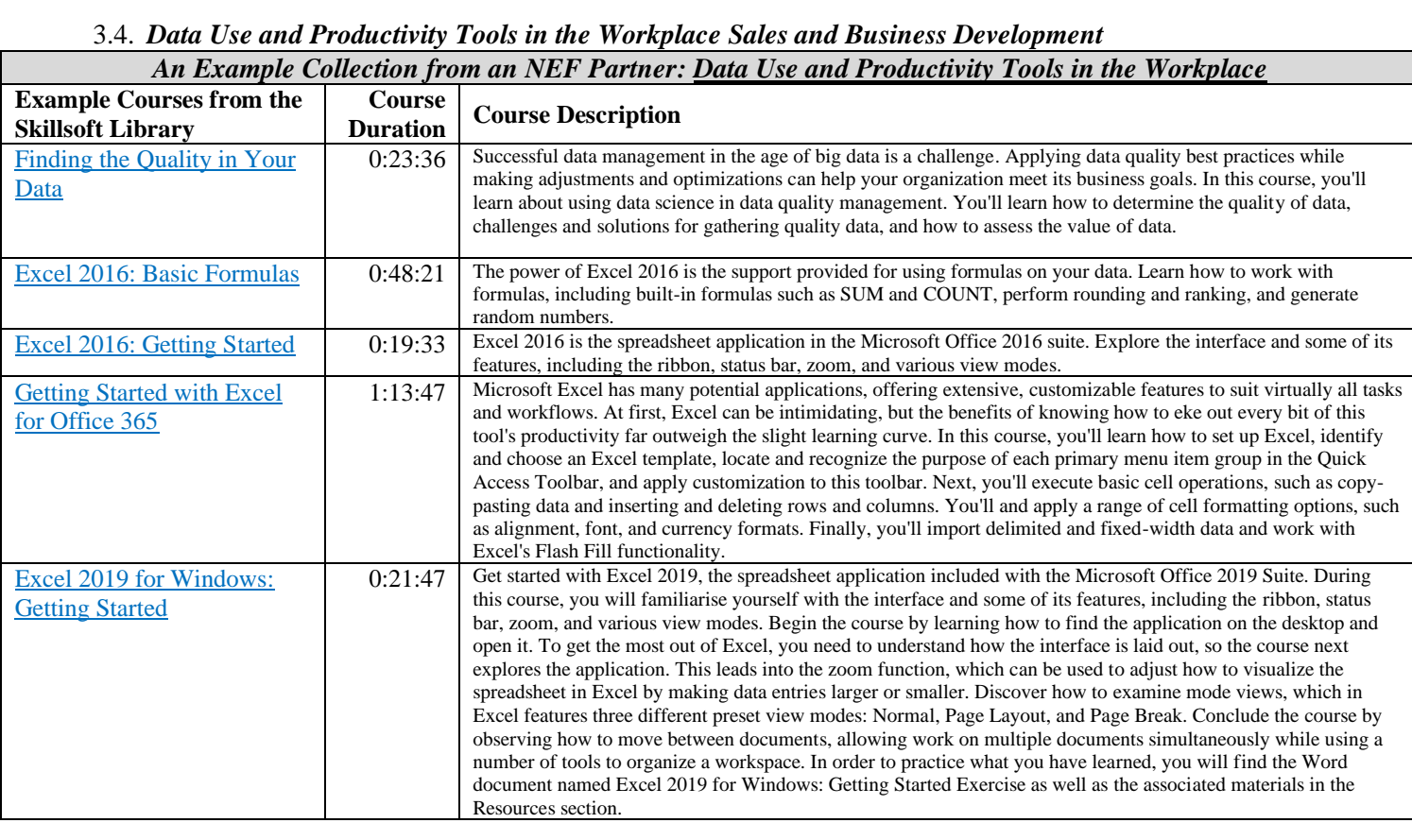

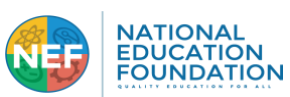

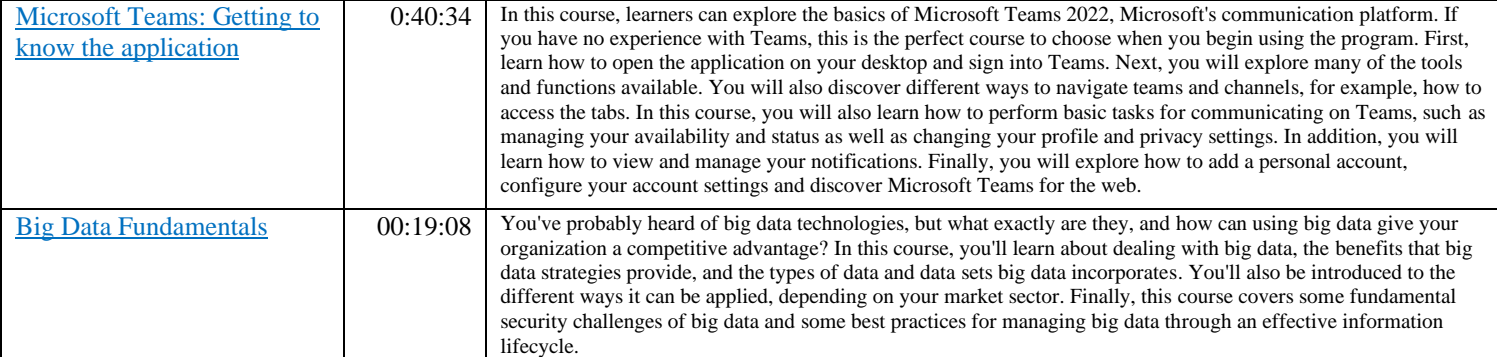

# 3.5. *Remote Collaboration and Working with a Virtual Team*

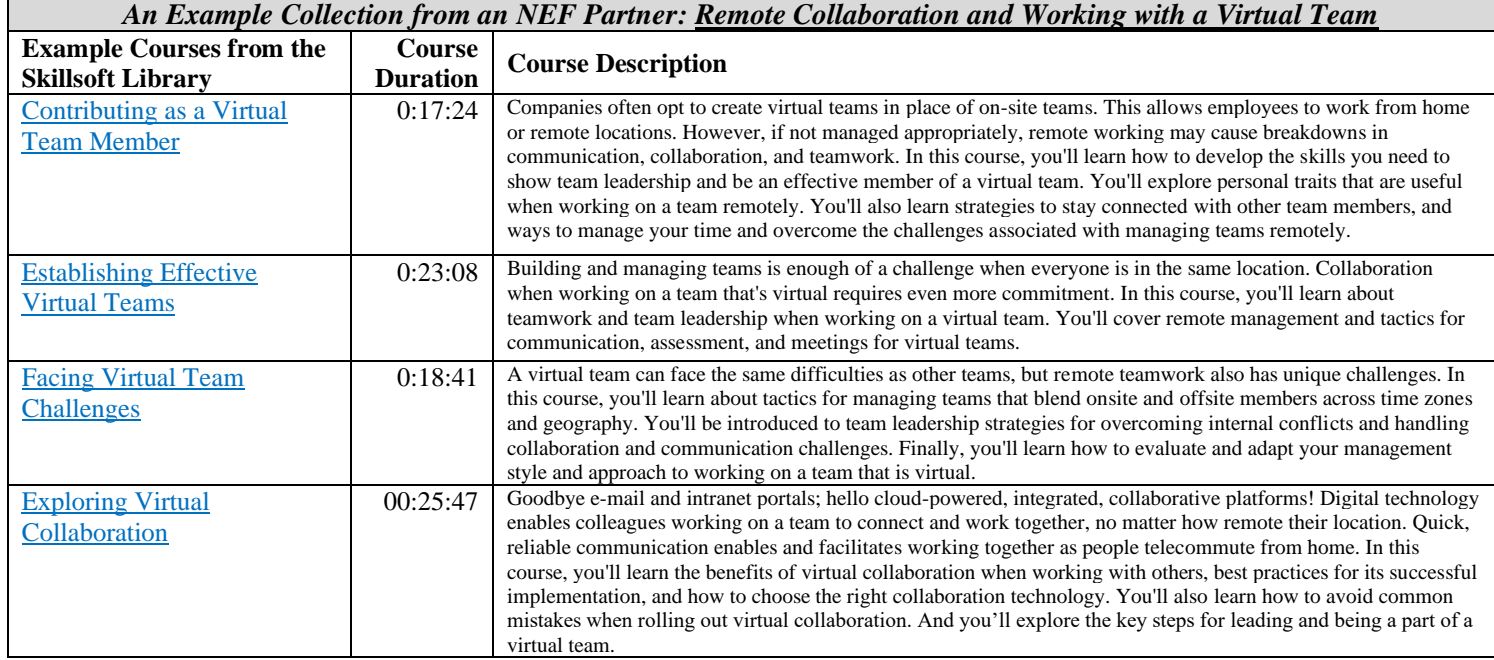

# 3.6. *Agile Ways of Working in the Modern Workforce*

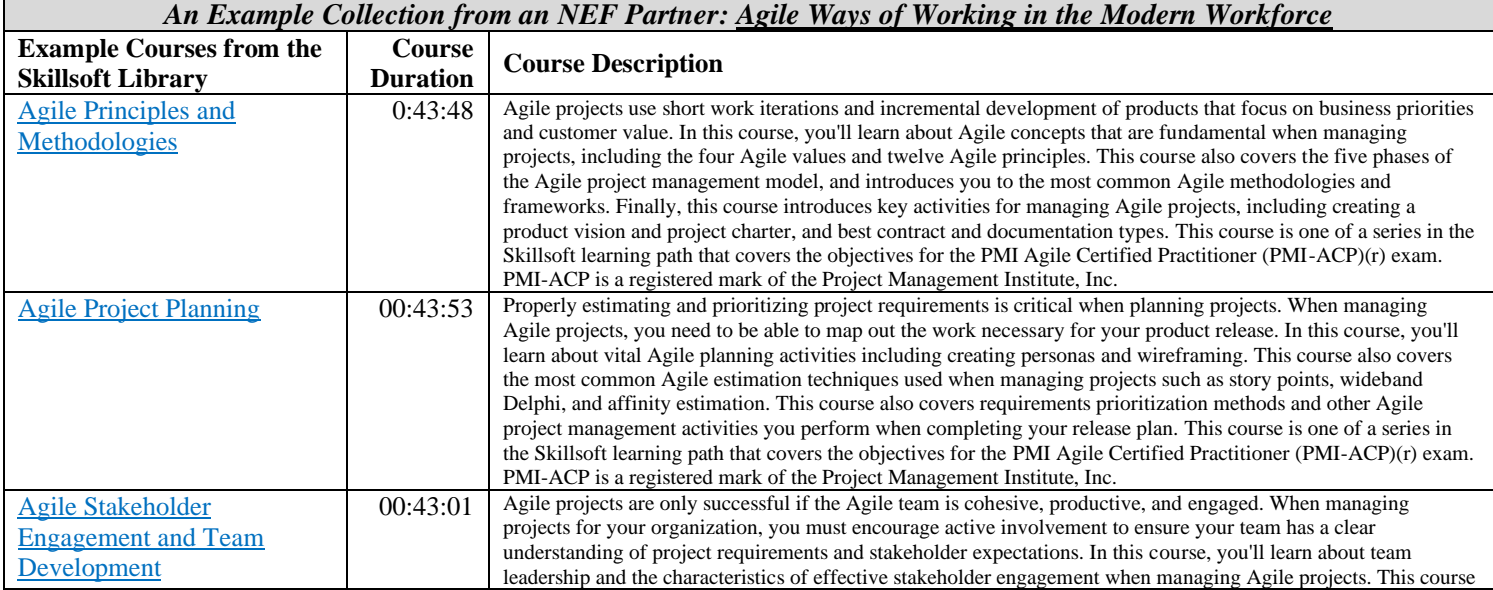

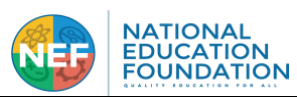

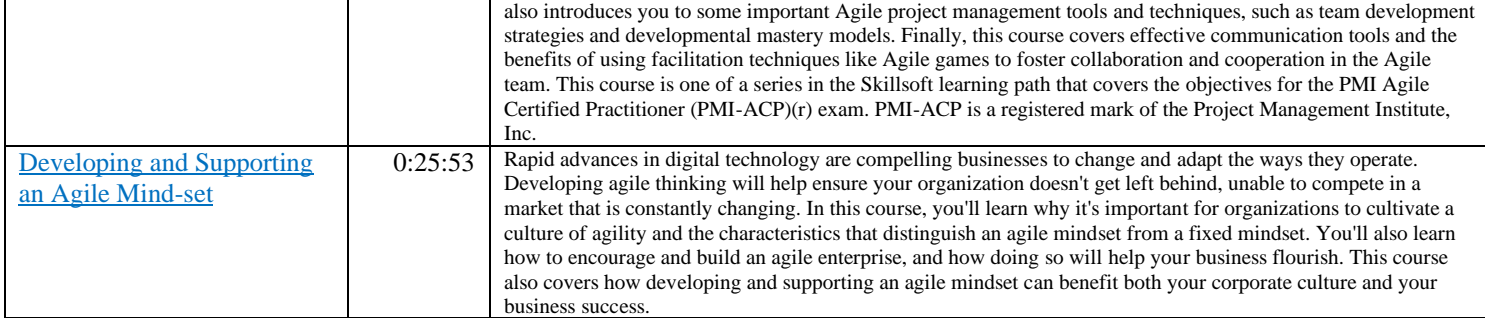

# <span id="page-13-0"></span>**4. WORKFORCE FUNDAMENTALS**

### 4.1. *Social Media Marketing*

### *An Example Collection from an NEF Partner: Social Media Marketing*

[Social Media Marketing:](https://www.skillsoft.com/channel/social-media-marketing-0258f250-dc1f-11e7-9fe8-1b7f5fcc733d) Social media marketing refers to techniques that target social networks and applications to spread brand awareness and promote products and services. Learn how social media marketing is the use of social media platforms to connect with your audience to build your brand, increase sales, and drive traffic. Social media marketing has become the most popular way to sell products and services.

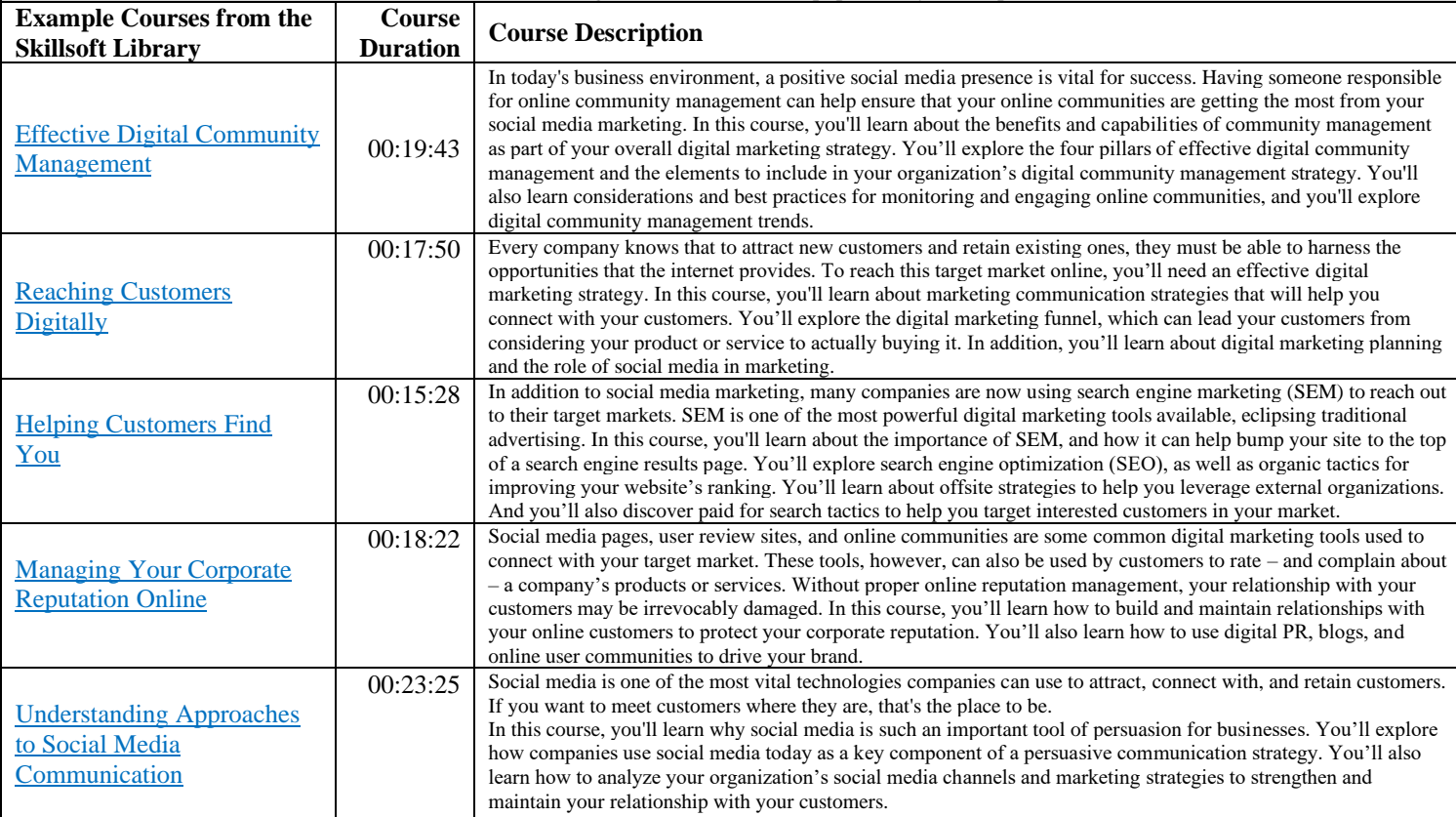

### 4.2. *Marketing Essentials*

### *An Example Collection from an NEF Partner: Marketing Essentials*

[Marketing Essentials:](https://www.skillsoft.com/channel/marketing-essentials-3ed10ab0-f917-11e6-aad2-6b3c03be7fe8) Marketing drives organic growth in every business. Learn from basic to advanced best practices for marketing your products and services. Marketing is essential no matter what your product or service, as it enables your company to profit and grow. Here you'll discover what the market cares about and the principles and techniques to create winning campaigns.

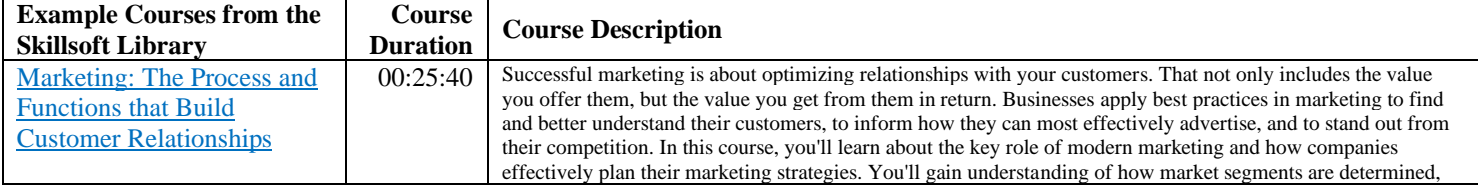

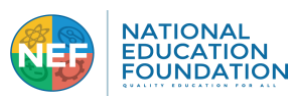

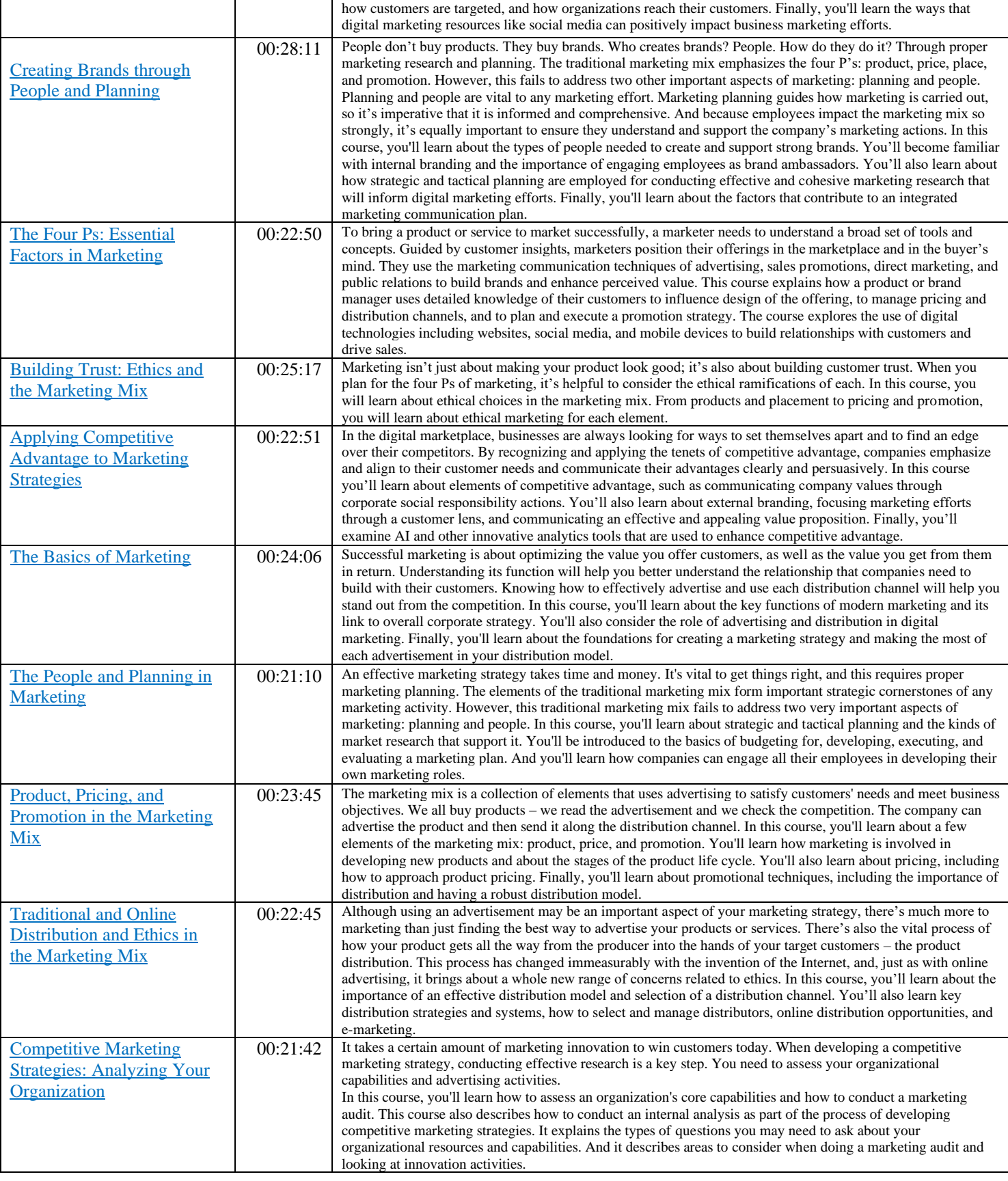

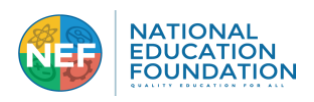

### 4.3. *Sales and Business Development*

### *An Example Collection from an NEF Partner: Sales and Business Development*

[Selling Essentials:](https://www.skillsoft.com/channel/selling-essentials-c4ceb790-f915-11e6-aad2-6b3c03be7fe8) Successful sales professionals seek ways to improve the effectiveness of their selling techniques. Explore further to expand your sales acumen. Sales acumen is an understanding of prospects and an understanding of how best to approach a sale. Learn how sales acumen is composed of the behaviors, skills and traits that make a successful salesperson. Discover how to develop a solid understanding of prospecting, diagnosing, presenting, overcoming objections, negotiating, and closing.

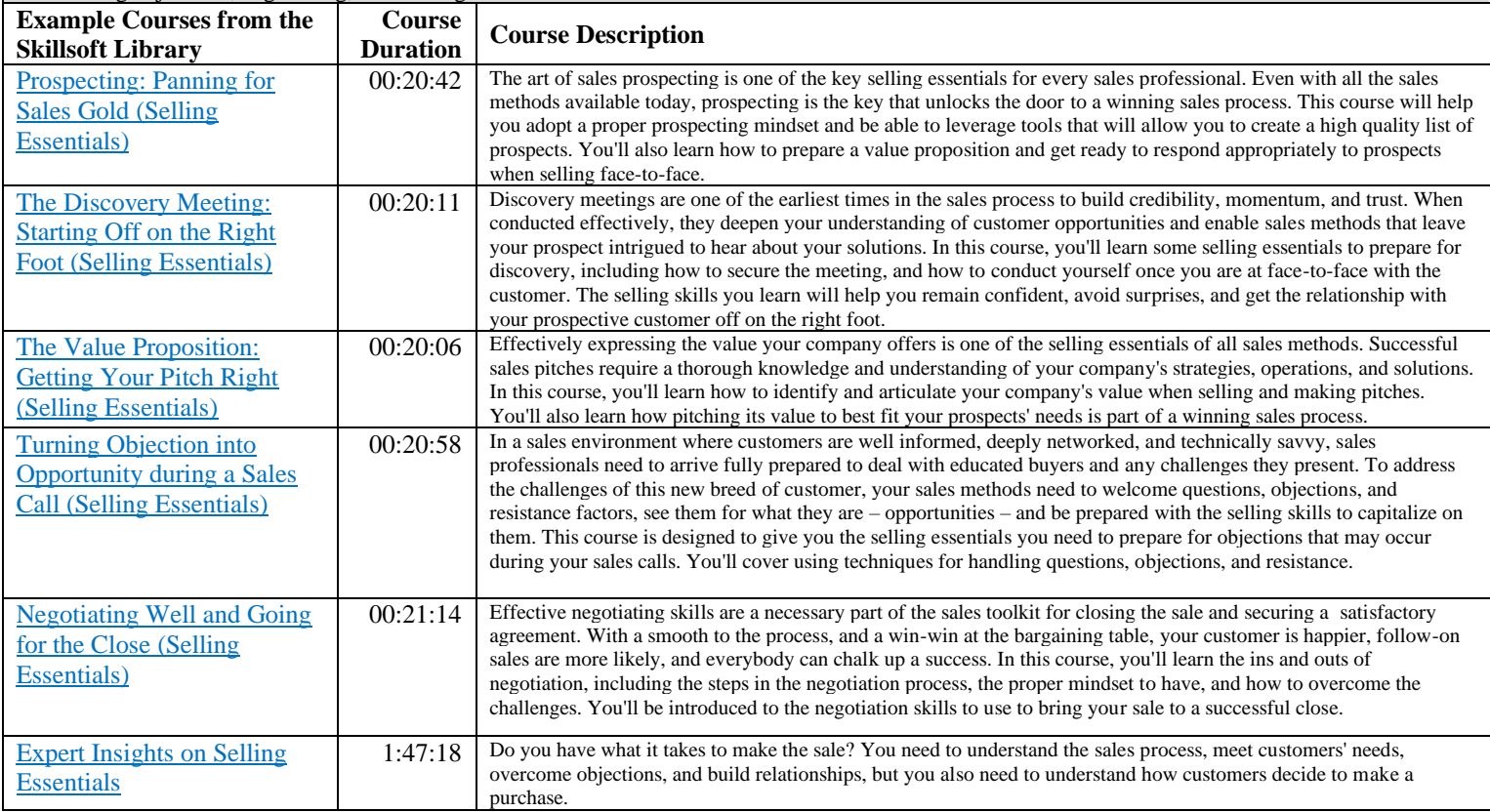

### 4.4. *Customer Service and Effective Client Engagement*

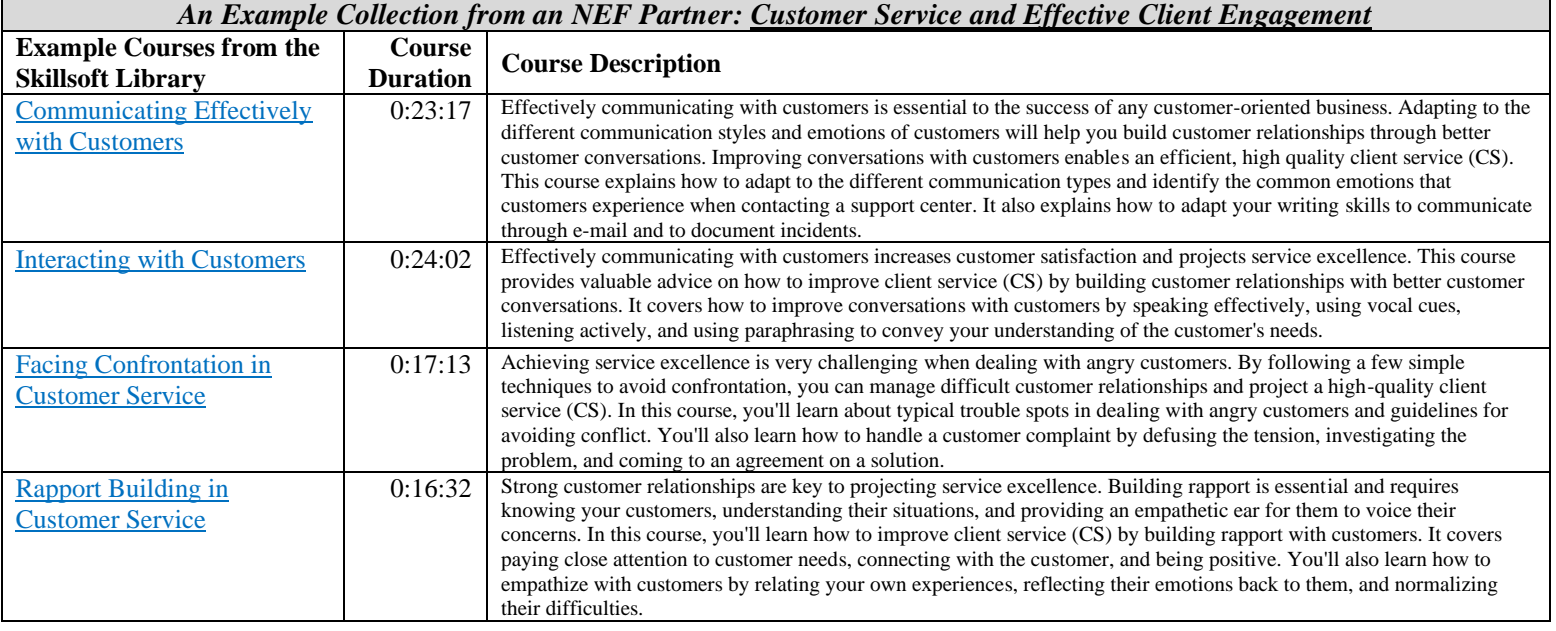

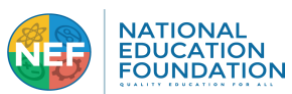

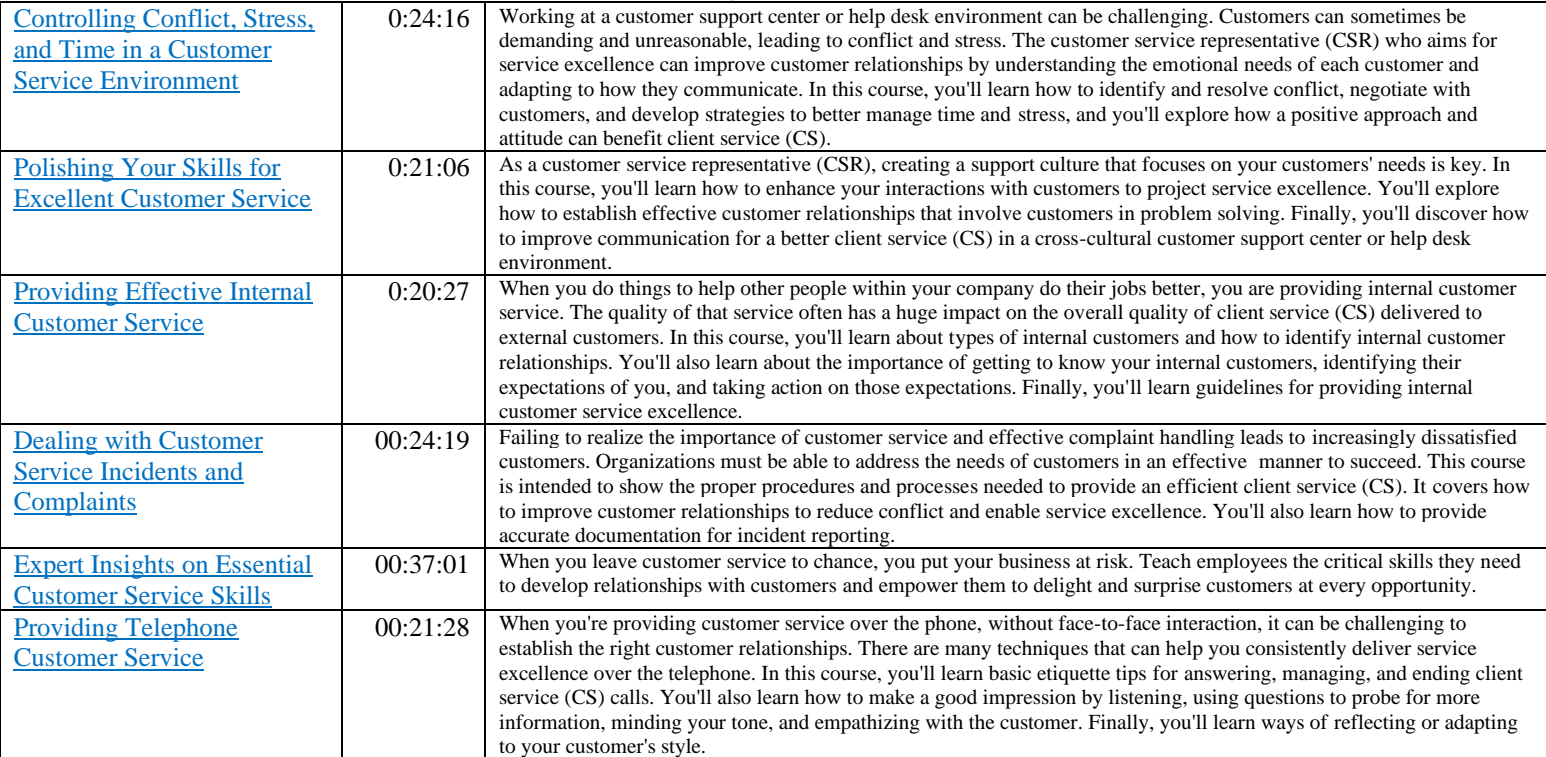

# <span id="page-16-0"></span>**5. ADDITIONAL PROFESSIONAL DEVELOPMENT PATHWAYS**

# 5.1. *Leadership and Developing as Leaders*

*An Example Collection from an NEF Partner: Leadership and Developing as Leaders*

| <b>Example Courses from the</b><br><b>Skillsoft Library</b>                    | <b>Course</b><br><b>Duration</b> | <b>Course Description</b>                                                                                                    |
|--------------------------------------------------------------------------------|----------------------------------|----------------------------------------------------------------------------------------------------|
| Planning Your Growth as a<br>Leader                                            | 00:23:14                         | Managers and executives, and people who expect to become managers and executives, need to know the businesses they're in.<br>But to be effective, they also need skills common to all leaders. They need a plan for developing and continuing to develop those<br>skills throughout their careers. Leadership isn't a state you achieve and then you're done – it's a process of growth and<br>experience that requires continuous training and development. In this course, you'll learn to create a personal leadership<br>development plan. You'll learn what to expect from a self-assessment process, and helpful strategies for formulating a personal<br>leadership vision. After identifying key characteristics of an effective leadership development plan, you'll explore the kinds of<br>actions you'll plan and execute in order grow as leader. Finally, you'll learn strategies for continuing that growth throughout<br>vour career. |
| <b>Leading Your Team through</b><br>Change                                     | 00:22:28                         | Change is always happening. Effective team leadership means managing teams through the ongoing transition processes that<br>facilitate change. Removing obstacles that can hinder the productive teamwork required to make these transition processes<br>smooth is essential. In this course, you'll learn about types of resistance and obstacles to change and how to overcome them in a<br>collaboration. You'll also learn about how to overcome barriers to introducing change at your organization. Finally, you'll learn<br>effective approaches for communicating change when working on a team.                                                                                                    |
| <b>Expert Insights on</b><br><b>Organizational Culture</b>                     | 1:04:51                          | Drive improvements to your organization culture by learning from top experts about concepts such as employee experience,<br>psychologically-sage work environments, and why culture and salary aren't everything.                                                                                                    |
| <b>Polishing Your Feedback</b><br><b>Skills</b>                                | 00:23:04                         | The ability to give genuinely constructive feedback is vital in the workplace. If you're a manager and are responsible for<br>developing others, you'll likely have to inform employees if their performance doesn't meet the standard required. This is a<br>delicate situation, and one that requires tact and preparation. But, if done effectively, providing feedback can not only improve<br>performance, but also motivate people and strengthen relationships. In this course, you'll learn how to plan a feedback session<br>and how to give feedback in a positive manner. You'll also learn techniques for handling bad reactions to feedback and your own<br>nervousness, as well as how to give feedback to people at different organizational levels.                                                                                                    |
| <b>Expert Insights on Giving</b><br>and Receiving Feedback                     | 1:10:51                          | Giving and receiving feedback is an essential management skill, which begins with recognizing that feedback is not criticism. To<br>be effective, the right kind of feedback must be given-and received-in the right way and at the right time.                                                                                                    |
| <b>Building Innovation Cultures</b><br>and Leaders                             | 00:22:33                         | Innovating is the only way to adapt and keep speed with the pace of change in today's business world. Building and supporting<br>an innovative culture is the responsibility of leaders and employees across organizational hierarchies and is aided by an effective<br>change management process. In this course, you'll learn about business innovation cultures and types of innovation leadership.<br>You'll also learn about the importance of experimenting, managing change, and executing a project. Finally, you'll learn how to<br>attract and nurture innovation in your organization.                                                                                                    |
| <b>Leading through Problem</b><br><b>Solving and Decision</b><br><b>Making</b> | 00:46:51                         | The hallmark of leadership is being able to work through problems and make tough decisions using the skills and experience of<br>your team. In this course, you'll learn how to use a three stage approach to engage your team in this effort.                                                                                                    |

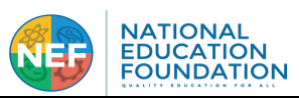

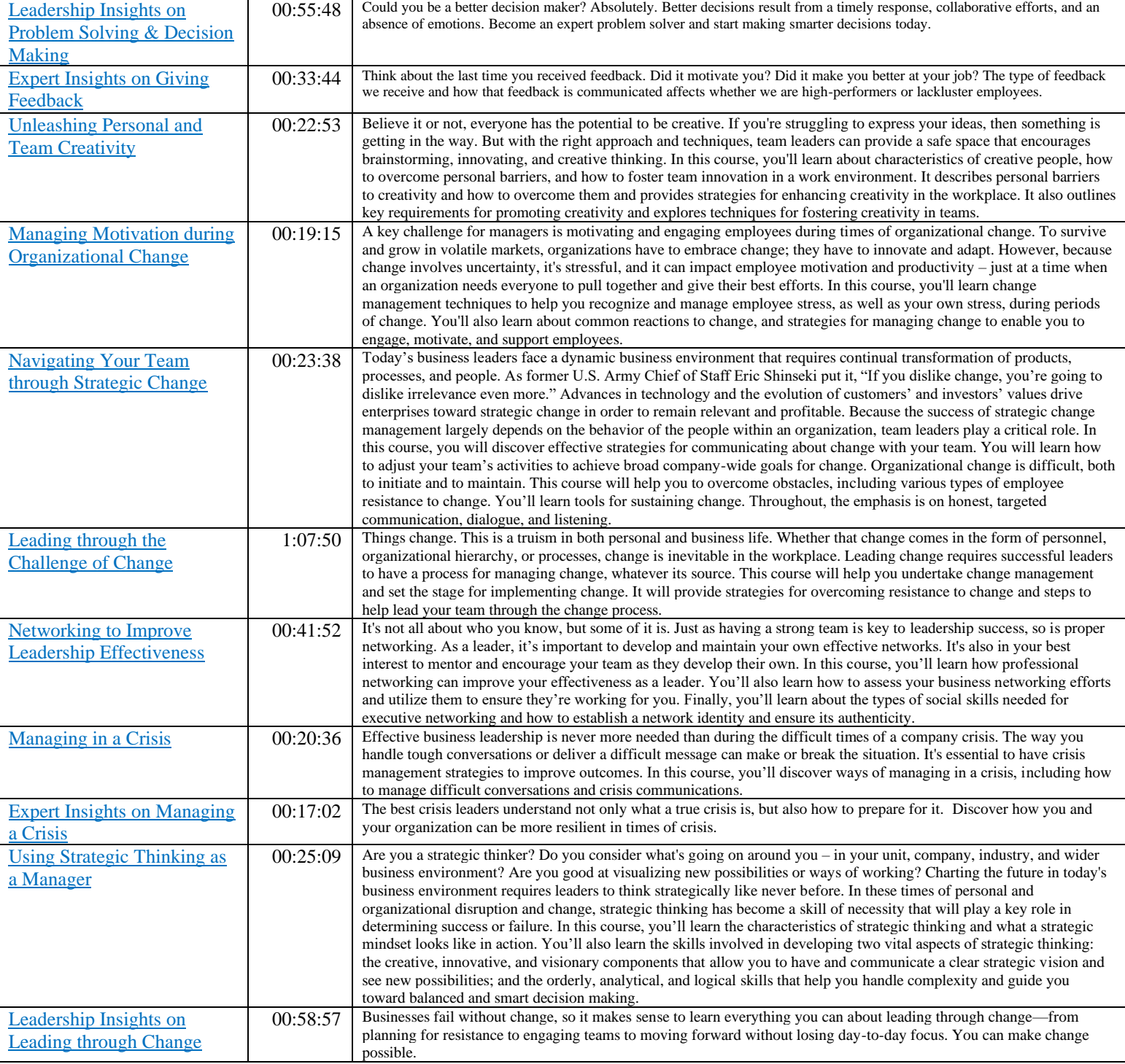

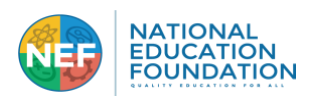

### 5.2. *Workplace Diversity, Equity, Inclusion*

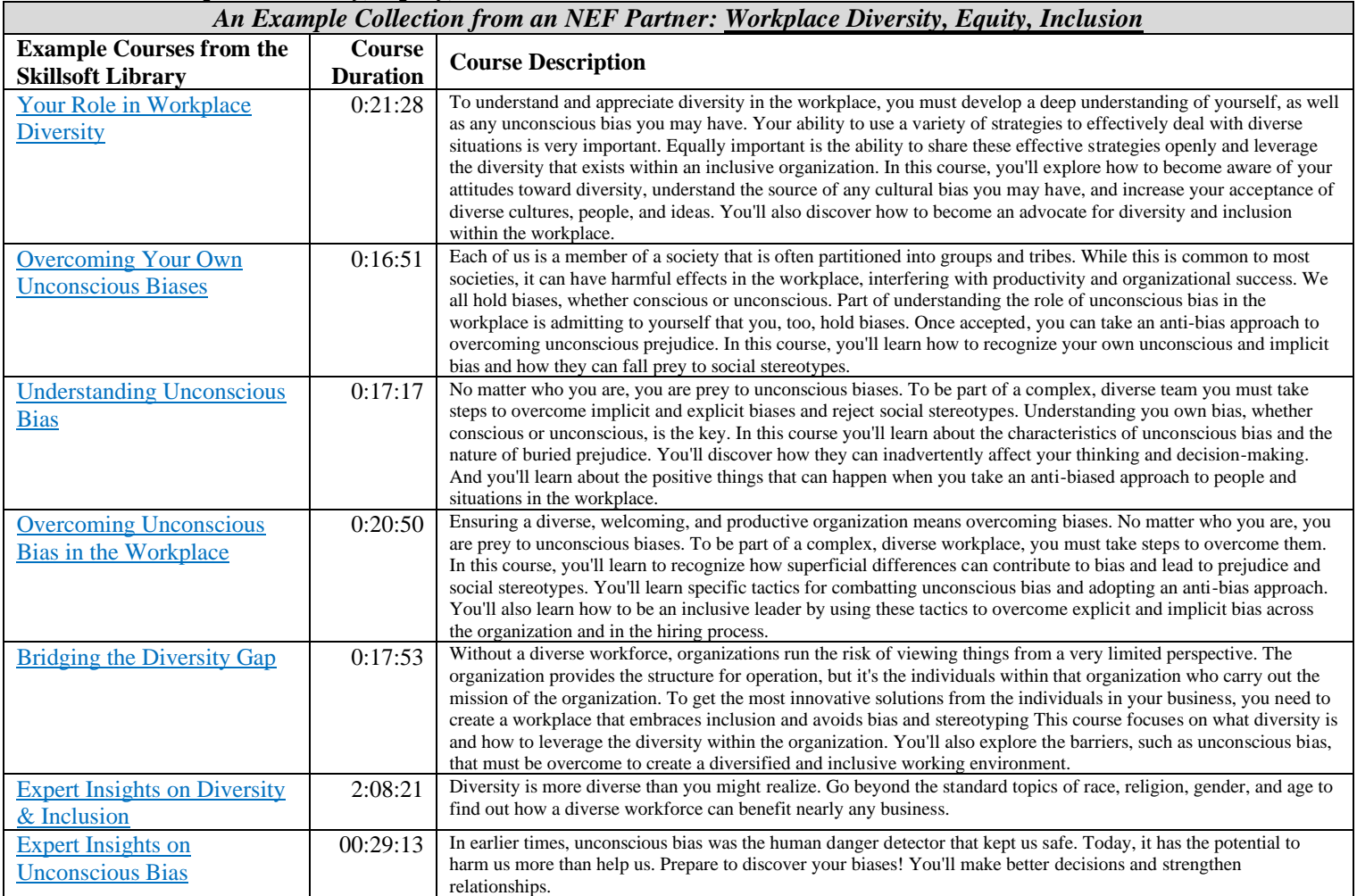

### 5.3. *Organizational Change and CHANGE MANAGEMENT*

### *An Example Collection from an NEF Partner: Organizational Change and CHANGE MANAGEMENT*

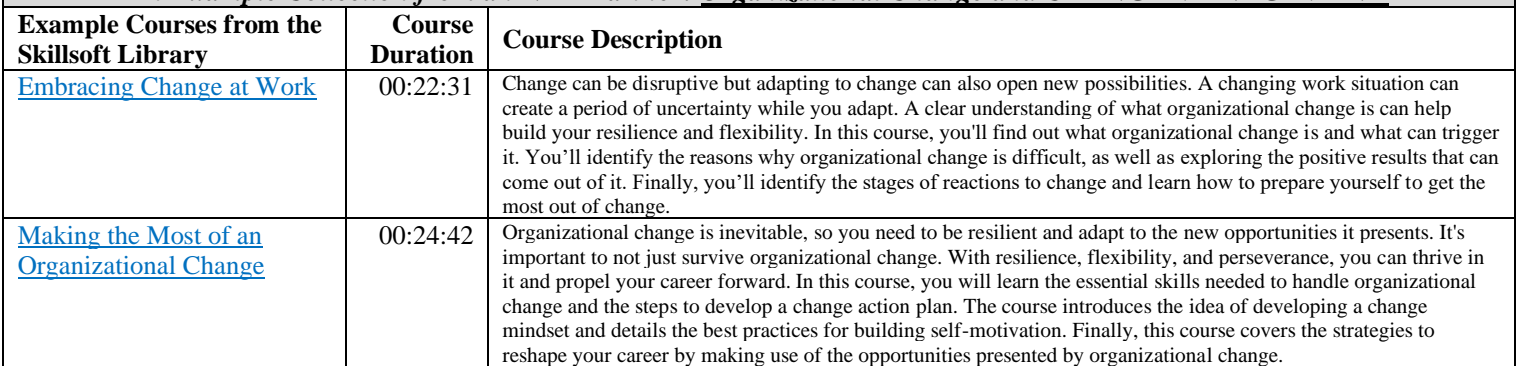

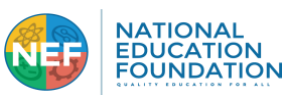

# 5.4. *Focus, Stress Management, and Performance*

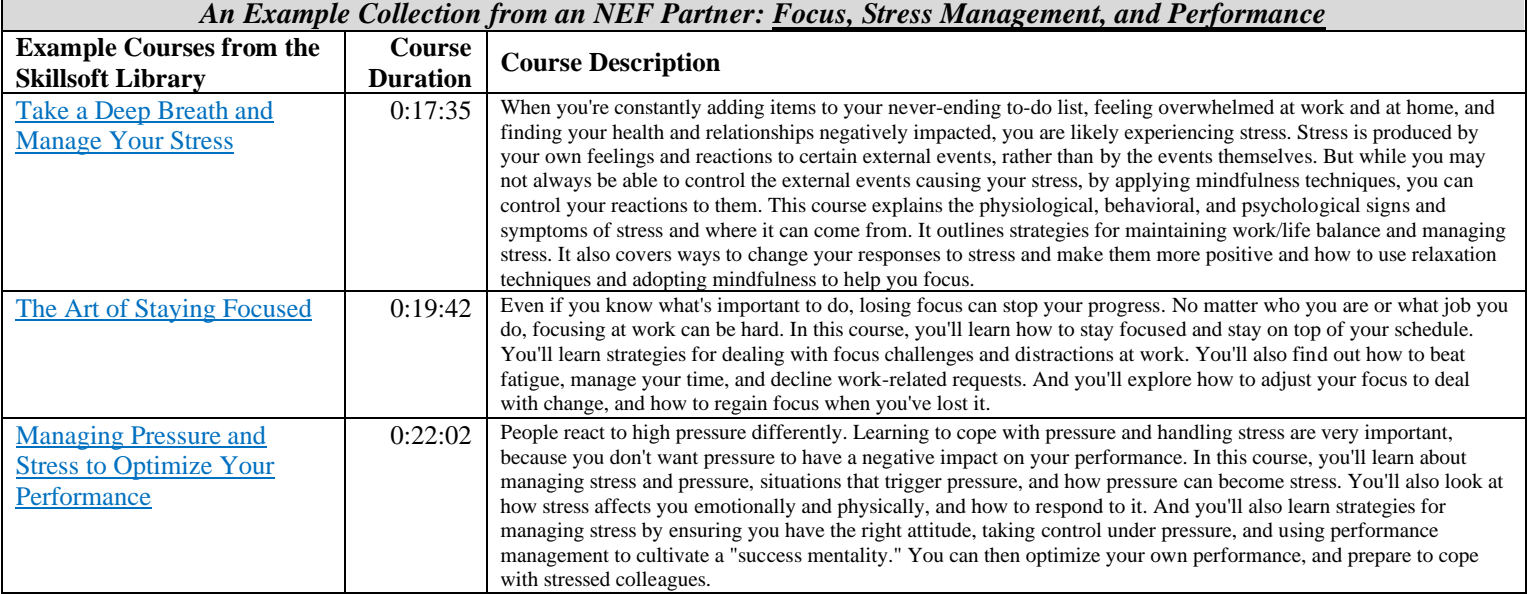

# 5.5. *Budgeting, Finance, Business and Organizational Analysis Foundations*

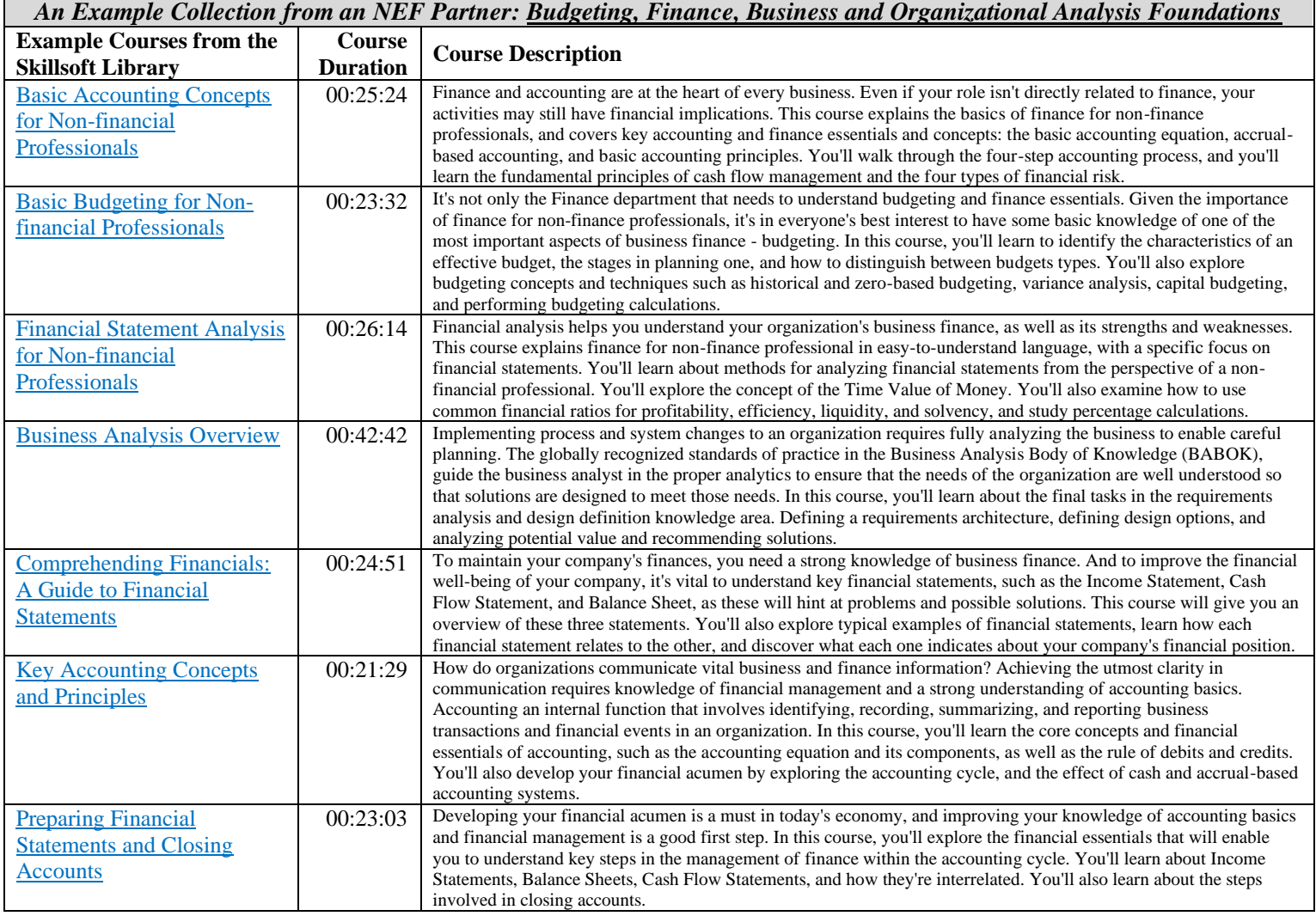

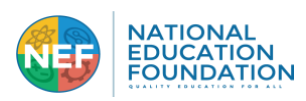

### **LIST 4: Example of Additional Course Collections in the NEF Skillsoft Library**

### <span id="page-20-0"></span>**ENTERPRISE DATABASE SYSTEMS**

[Big Data \(66 courses\)](https://www2.skillsoft.com/skillport-categories/8630145-technology-and-developer-courses/) [Blockchain \(53\)](https://www2.skillsoft.com/skillport-categories/8630145-technology-and-developer-courses/) [Business Intelligence \(18\)](https://www2.skillsoft.com/skillport-categories/8630145-technology-and-developer-courses/) [Data Management \(18\)](https://www2.skillsoft.com/skillport-categories/8630145-technology-and-developer-courses/) [Data Science \(132\)](https://www2.skillsoft.com/skillport-categories/8630145-technology-and-developer-courses/) [Data Warehousing Essentials \(12\)](https://www2.skillsoft.com/skillport-categories/8630145-technology-and-developer-courses/) [Database Fundamentals \(2\)](https://www2.skillsoft.com/skillport-categories/8630145-technology-and-developer-courses/) [Enterprise Database Systems Mentoring](https://www2.skillsoft.com/skillport-categories/8630145-technology-and-developer-courses/)  [Assets and TestPreps \(14\)](https://www2.skillsoft.com/skillport-categories/8630145-technology-and-developer-courses/) [Machine Learning \(44\)](https://www2.skillsoft.com/skillport-categories/8630145-technology-and-developer-courses/) [Microsoft SQL Server 2014 \(44\)](https://www2.skillsoft.com/skillport-categories/8630145-technology-and-developer-courses/) [Microsoft SQL Server 2016 \(38\)](https://www2.skillsoft.com/skillport-categories/8630145-technology-and-developer-courses/) [MySQL \(17\)](https://www2.skillsoft.com/skillport-categories/8630145-technology-and-developer-courses/) [No SQL \(26\)](https://www2.skillsoft.com/skillport-categories/8630145-technology-and-developer-courses/) [Operational Intelligence \(5\)](https://www2.skillsoft.com/skillport-categories/8630145-technology-and-developer-courses/) [Oracle 12c \(53\)](https://www2.skillsoft.com/skillport-categories/8630145-technology-and-developer-courses/) [Oracle ATG \(8\)](https://www2.skillsoft.com/skillport-categories/8630145-technology-and-developer-courses/) [SAS \(6\)](https://www2.skillsoft.com/skillport-categories/8630145-technology-and-developer-courses/)  $SOL(4)$ [Systems and Database Design \(4\)](https://www2.skillsoft.com/skillport-categories/8630145-technology-and-developer-courses/) [Teradata SQL \(6\)](https://www2.skillsoft.com/skillport-categories/8630145-technology-and-developer-courses/)

# **INTERNET AND NETWORK**

**TECHNOLOGIES** [Cisco \(299 courses\)](https://www2.skillsoft.com/skillport-categories/8630145-technology-and-developer-courses/) [Cisco DESGN \(24\)](https://www2.skillsoft.com/skillport-categories/8630145-technology-and-developer-courses/) [Cloud Computing \(400\)](https://www2.skillsoft.com/skillport-categories/8630145-technology-and-developer-courses/) [CompTIA Network+ \(16\)](https://www2.skillsoft.com/skillport-categories/8630145-technology-and-developer-courses/) [CompTIA Networking, Internetworking,](https://www2.skillsoft.com/skillport-categories/8630145-technology-and-developer-courses/)  [and Security Technologies \(26\)](https://www2.skillsoft.com/skillport-categories/8630145-technology-and-developer-courses/) [Internet and Network Technologies](https://www2.skillsoft.com/skillport-categories/8630145-technology-and-developer-courses/)  [Mentoring Assets and TestPreps \(16\)](https://www2.skillsoft.com/skillport-categories/8630145-technology-and-developer-courses/) [Network Management and Security \(7\)](https://www2.skillsoft.com/skillport-categories/8630145-technology-and-developer-courses/) [Networking and Telecommunications](https://www2.skillsoft.com/skillport-categories/8630145-technology-and-developer-courses/)  [Fundamentals \(2\)](https://www2.skillsoft.com/skillport-categories/8630145-technology-and-developer-courses/) [Security Principles \(6\)](https://www2.skillsoft.com/skillport-categories/8630145-technology-and-developer-courses/) [Security Solutions \(231\)](https://www2.skillsoft.com/skillport-categories/8630145-technology-and-developer-courses/)

#### **OPERATING SYSTEMS AND SERVER TECHNOLOGIES**

[CompTIA A+ \(71 courses\)](https://www2.skillsoft.com/skillport-categories/8630145-technology-and-developer-courses/) [CompTIA Linux+ \(35\)](https://www2.skillsoft.com/skillport-categories/8630145-technology-and-developer-courses/) [CompTIA Server+ \(8\)](https://www2.skillsoft.com/skillport-categories/8630145-technology-and-developer-courses/) [DevOps \(129 courses\)](https://www2.skillsoft.com/skillport-categories/8630145-technology-and-developer-courses/) [Microsoft Exchange Server 2013 \(7\)](https://www2.skillsoft.com/skillport-categories/8630145-technology-and-developer-courses/) [Microsoft Exchange Server 2016 \(34\)](https://www2.skillsoft.com/skillport-categories/8630145-technology-and-developer-courses/) [Microsoft Mobility and Device](https://www2.skillsoft.com/skillport-categories/8630145-technology-and-developer-courses/)  [Fundamentals \(7\)](https://www2.skillsoft.com/skillport-categories/8630145-technology-and-developer-courses/) [Microsoft SharePoint Server 2013 \(14\)](https://www2.skillsoft.com/skillport-categories/8630145-technology-and-developer-courses/) [Microsoft SharePoint Server 2016 \(9\)](https://www2.skillsoft.com/skillport-categories/8630145-technology-and-developer-courses/) [Microsoft Skype for Business \(7\)](https://www2.skillsoft.com/skillport-categories/8630145-technology-and-developer-courses/) [Microsoft System Center \(14\)](https://www2.skillsoft.com/skillport-categories/8630145-technology-and-developer-courses/) [Microsoft Windows 10 \(62\)](https://www2.skillsoft.com/skillport-categories/8630145-technology-and-developer-courses/) [Microsoft Windows 8 \(14\)](https://www2.skillsoft.com/skillport-categories/8630145-technology-and-developer-courses/) [Microsoft Windows Server 2016 \(16\)](https://www2.skillsoft.com/skillport-categories/8630145-technology-and-developer-courses/) [Microsoft Windows Server 2019 \(6\)](https://www2.skillsoft.com/skillport-categories/8630145-technology-and-developer-courses/) [Office 365 \(33\)](https://www2.skillsoft.com/skillport-categories/8630145-technology-and-developer-courses/) [Red Hat Linux \(11\)](https://www2.skillsoft.com/skillport-categories/8630145-technology-and-developer-courses/)

[Ubuntu \(2\)](https://www2.skillsoft.com/skillport-categories/8630145-technology-and-developer-courses/) [UNIX Essentials \(9\)](https://www2.skillsoft.com/skillport-categories/8630145-technology-and-developer-courses/) [VMware \(52\)](https://www2.skillsoft.com/skillport-categories/8630145-technology-and-developer-courses/) [Windows Performance Monitoring \(4\)](https://www2.skillsoft.com/skillport-categories/8630145-technology-and-developer-courses/) [Windows PowerShell \(13\)](https://www2.skillsoft.com/skillport-categories/8630145-technology-and-developer-courses/)

### **SOFTWARE DEVELOPMENT**

[Apache \(2 courses\)](https://www2.skillsoft.com/skillport-categories/8630145-technology-and-developer-courses/) Bots  $(4)$ [Configuration Management \(5\)](https://www2.skillsoft.com/skillport-categories/8630145-technology-and-developer-courses/) [Defensive Programming \(43\)](https://www2.skillsoft.com/skillport-categories/8630145-technology-and-developer-courses/) [Digital Assistant Development \(5\)](https://www2.skillsoft.com/skillport-categories/8630145-technology-and-developer-courses/) [Eclipse \(3\)](https://www2.skillsoft.com/skillport-categories/8630145-technology-and-developer-courses/) [Full Stack Development \(21\)](https://www2.skillsoft.com/skillport-categories/8630145-technology-and-developer-courses/) [Generic Languages \(105\)](https://www2.skillsoft.com/skillport-categories/8630145-technology-and-developer-courses/) [IBM Websphere \(5\)](https://www2.skillsoft.com/skillport-categories/8630145-technology-and-developer-courses/) [IoT Development \(8\)](https://www2.skillsoft.com/skillport-categories/8630145-technology-and-developer-courses/) [Java 2 Programming \(70\)](https://www2.skillsoft.com/skillport-categories/8630145-technology-and-developer-courses/) [Java EE7 \(14\)](https://www2.skillsoft.com/skillport-categories/8630145-technology-and-developer-courses/) [Machine Learning \(31\)](https://www2.skillsoft.com/skillport-categories/8630145-technology-and-developer-courses/) [Microsoft .NET Software Development](https://www2.skillsoft.com/skillport-categories/8630145-technology-and-developer-courses/)  [Tools \(31\)](https://www2.skillsoft.com/skillport-categories/8630145-technology-and-developer-courses/) [Microsoft C# \(12\)](https://www2.skillsoft.com/skillport-categories/8630145-technology-and-developer-courses/) [Microsoft ORM \(4\)](https://www2.skillsoft.com/skillport-categories/8630145-technology-and-developer-courses/) [Microsoft Web Applications \(65\)](https://www2.skillsoft.com/skillport-categories/8630145-technology-and-developer-courses/) [Microsoft Windows Store Apps \(61\)](https://www2.skillsoft.com/skillport-categories/8630145-technology-and-developer-courses/) [Mobile Application Development \(59\)](https://www2.skillsoft.com/skillport-categories/8630145-technology-and-developer-courses/) [Programming Best Practices \(5\)](https://www2.skillsoft.com/skillport-categories/8630145-technology-and-developer-courses/) [Software Design \(11\)](https://www2.skillsoft.com/skillport-categories/8630145-technology-and-developer-courses/) [Software Development Principles \(160](https://www2.skillsoft.com/skillport-categories/8630145-technology-and-developer-courses/)  [courses\)](https://www2.skillsoft.com/skillport-categories/8630145-technology-and-developer-courses/) [Software Requirements \(4\)](https://www2.skillsoft.com/skillport-categories/8630145-technology-and-developer-courses/) [Software Testing \(59\)](https://www2.skillsoft.com/skillport-categories/8630145-technology-and-developer-courses/) [Universal Windows Platform \(13\)](https://www2.skillsoft.com/skillport-categories/8630145-technology-and-developer-courses/) [Vue.js \(5\)](https://www2.skillsoft.com/skillport-categories/8630145-technology-and-developer-courses/) [Web Development Technologies \(10\)](https://www2.skillsoft.com/skillport-categories/8630145-technology-and-developer-courses/)

### **WEB DESIGN**

[Adobe \(38 courses\)](https://www2.skillsoft.com/skillport-categories/8630145-technology-and-developer-courses/) [Content Management Systems \(4\)](https://www2.skillsoft.com/skillport-categories/8630145-technology-and-developer-courses/) [Scripting and Web Languages \(122\)](https://www2.skillsoft.com/skillport-categories/8630145-technology-and-developer-courses/) [Web Application Frameworks \(6\)](https://www2.skillsoft.com/skillport-categories/8630145-technology-and-developer-courses/) [Web Design \(15\)](https://www2.skillsoft.com/skillport-categories/8630145-technology-and-developer-courses/) [Web Development \(17\)](https://www2.skillsoft.com/skillport-categories/8630145-technology-and-developer-courses/) [Web Services \(8\)](https://www2.skillsoft.com/skillport-categories/8630145-technology-and-developer-courses/)

#### **BUSINESS STRATEGY AND OPERATIONS**

[Marketing \(5 courses\)](https://www2.skillsoft.com/skillport-categories/8630139-business-courses/) [Operations \(45\)](https://www2.skillsoft.com/skillport-categories/8630139-business-courses/) [Strategic Planning \(9\)](https://www2.skillsoft.com/skillport-categories/8630139-business-courses/)

#### **FINANCE, HUMAN RESOURCES AND ADMINISTRATION**

[Administrative Support \(4 courses\)](https://www2.skillsoft.com/skillport-categories/8630139-business-courses/) [Finance and Accounting \(2\)](https://www2.skillsoft.com/skillport-categories/8630139-business-courses/) [Human Resources \(6\)](https://www2.skillsoft.com/skillport-categories/8630139-business-courses/)

### **MANAGEMENT AND LEADERSHIP**

[Leadership \(17 courses\)](https://www2.skillsoft.com/skillport-categories/8630139-business-courses/) [Management \(11\)](https://www2.skillsoft.com/skillport-categories/8630139-business-courses/) [Product Management \(10\)](https://www2.skillsoft.com/skillport-categories/8630139-business-courses/)

### **PROFESSIONAL EFFECTIVENESS**

[Communication \(34 courses\)](https://www2.skillsoft.com/skillport-categories/8630139-business-courses/) [Personal Development \(31\)](https://www2.skillsoft.com/skillport-categories/8630139-business-courses/)

### **PROJECT EFFECTIVENESS**

[Business Analysis \(15 courses\)](https://www2.skillsoft.com/skillport-categories/8630139-business-courses/) [Project Management \(54\)](https://www2.skillsoft.com/skillport-categories/8630139-business-courses/) [Team Building \(2\)](https://www2.skillsoft.com/skillport-categories/8630139-business-courses/)

### **PRODUCTIVITY &**

**COLLABORATION TOOLS** [Adobe \(71 courses\)](https://www2.skillsoft.com/skillport-categories/8630142-productivity-and-collaboration-tools-courses/) [Apple Mac OS X \(11 courses\)](https://www2.skillsoft.com/skillport-categories/8630142-productivity-and-collaboration-tools-courses/) [Apple Safari X \(4\)](https://www2.skillsoft.com/skillport-categories/8630142-productivity-and-collaboration-tools-courses/) [Best Practices for Desktop Users \(3\)](https://www2.skillsoft.com/skillport-categories/8630142-productivity-and-collaboration-tools-courses/) [Collaboration Tools \(53\)](https://www2.skillsoft.com/skillport-categories/8630142-productivity-and-collaboration-tools-courses/) [Data Visualization \(16\)](https://www2.skillsoft.com/skillport-categories/8630142-productivity-and-collaboration-tools-courses/) [Facebook \(29\)](https://www2.skillsoft.com/skillport-categories/8630142-productivity-and-collaboration-tools-courses/) [Firefox \(5\)](https://www2.skillsoft.com/skillport-categories/8630142-productivity-and-collaboration-tools-courses/) [Google \(32\)](https://www2.skillsoft.com/skillport-categories/8630142-productivity-and-collaboration-tools-courses/) [Graphics and Design \(6\)](https://www2.skillsoft.com/skillport-categories/8630142-productivity-and-collaboration-tools-courses/) [IBM for End Users \(28\)](https://www2.skillsoft.com/skillport-categories/8630142-productivity-and-collaboration-tools-courses/) [Mac OS Sierra Productivity Tools \(12\)](https://www2.skillsoft.com/skillport-categories/8630142-productivity-and-collaboration-tools-courses/) [Microsoft Edge \(4\)](https://www2.skillsoft.com/skillport-categories/8630142-productivity-and-collaboration-tools-courses/) [Microsoft Internet Explorer 11 \(5\)](https://www2.skillsoft.com/skillport-categories/8630142-productivity-and-collaboration-tools-courses/) [Microsoft Office 2010 \(183\)](https://www2.skillsoft.com/skillport-categories/8630142-productivity-and-collaboration-tools-courses/) [Microsoft Office 2013 \(29\)](https://www2.skillsoft.com/skillport-categories/8630142-productivity-and-collaboration-tools-courses/) [Microsoft Office 2016 \(186\)](https://www2.skillsoft.com/skillport-categories/8630142-productivity-and-collaboration-tools-courses/) [Microsoft Office 2019 \(90\)](https://www2.skillsoft.com/skillport-categories/8630142-productivity-and-collaboration-tools-courses/) [Microsoft Office 365 \(119\)](https://www2.skillsoft.com/skillport-categories/8630142-productivity-and-collaboration-tools-courses/) [Microsoft Office for Mac 2016 \(56\)](https://www2.skillsoft.com/skillport-categories/8630142-productivity-and-collaboration-tools-courses/) [Microsoft Office Sway \(4\)](https://www2.skillsoft.com/skillport-categories/8630142-productivity-and-collaboration-tools-courses/) [Microsoft Windows 10 \(27\)](https://www2.skillsoft.com/skillport-categories/8630142-productivity-and-collaboration-tools-courses/) [Microsoft Windows 8 \(28\)](https://www2.skillsoft.com/skillport-categories/8630142-productivity-and-collaboration-tools-courses/) [Mobile Devices \(104\)](https://www2.skillsoft.com/skillport-categories/8630142-productivity-and-collaboration-tools-courses/) [Productivity Tools \(108\)](https://www2.skillsoft.com/skillport-categories/8630142-productivity-and-collaboration-tools-courses/) [Publisher 2016 \(6\)](https://www2.skillsoft.com/skillport-categories/8630142-productivity-and-collaboration-tools-courses/) [QuickBooks \(4\)](https://www2.skillsoft.com/skillport-categories/8630142-productivity-and-collaboration-tools-courses/) [Social Networking Tools \(27\)](https://www2.skillsoft.com/skillport-categories/8630142-productivity-and-collaboration-tools-courses/)

### **BUSINESS STRATEGY AND OPERATIONS**

[Marketing \(5 courses\)](https://www2.skillsoft.com/skillport-categories/8630139-business-courses/) [Operations \(45\)](https://www2.skillsoft.com/skillport-categories/8630139-business-courses/) [Strategic Planning \(9\)](https://www2.skillsoft.com/skillport-categories/8630139-business-courses/)

### **MANAGEMENT AND LEADERSHIP**

[Leadership \(17 courses\)](https://www2.skillsoft.com/skillport-categories/8630139-business-courses/) [Management \(11\)](https://www2.skillsoft.com/skillport-categories/8630139-business-courses/) [Product Management \(10\)](https://www2.skillsoft.com/skillport-categories/8630139-business-courses/)

### **PROFESSIONAL EFFECTIVENESS**

[Communication \(34 courses\)](https://www2.skillsoft.com/skillport-categories/8630139-business-courses/) [Personal Development \(31\)](https://www2.skillsoft.com/skillport-categories/8630139-business-courses/)

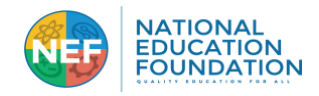